## Mit dem Zufall rechnen -Quantenteilchen zähmen leicht gemacht

**Mathias Gartner** 

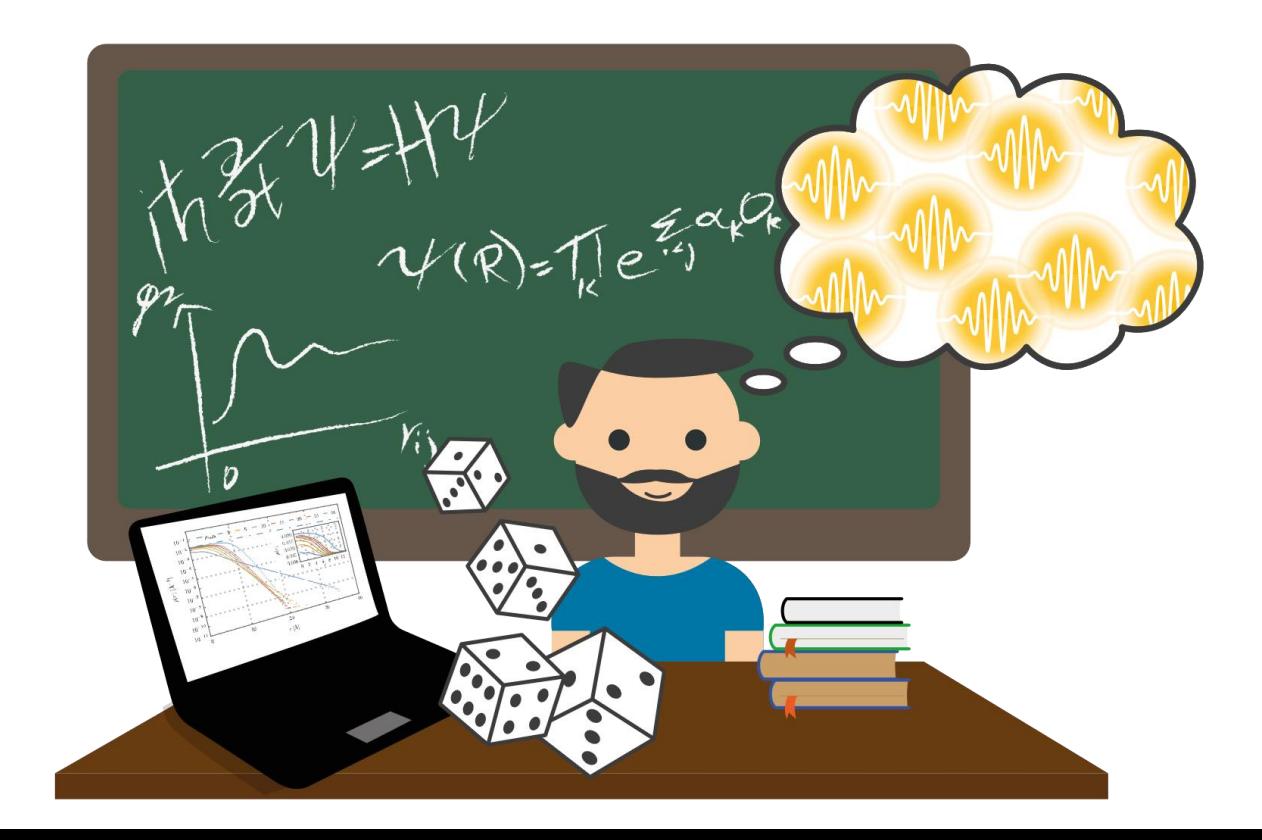

Was sind Quantenteilchen?

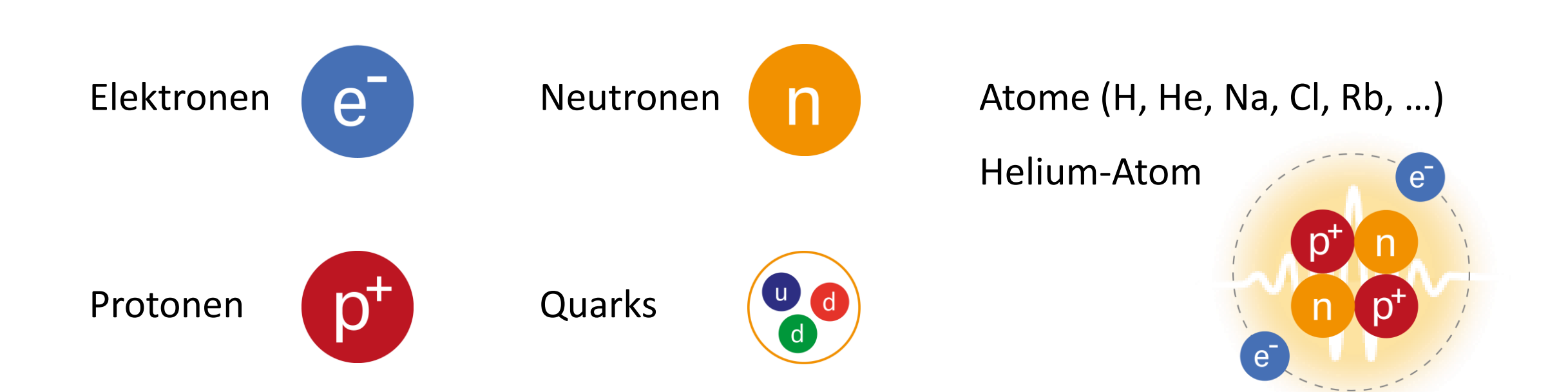

## Was sind Quantenteilchen?

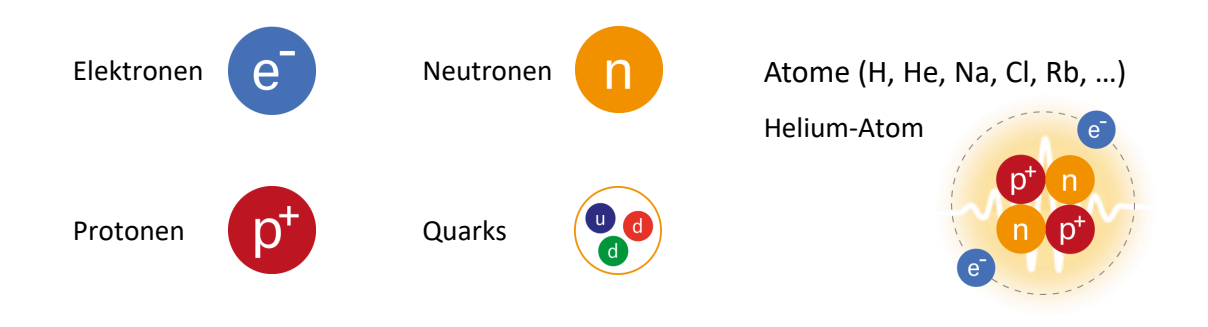

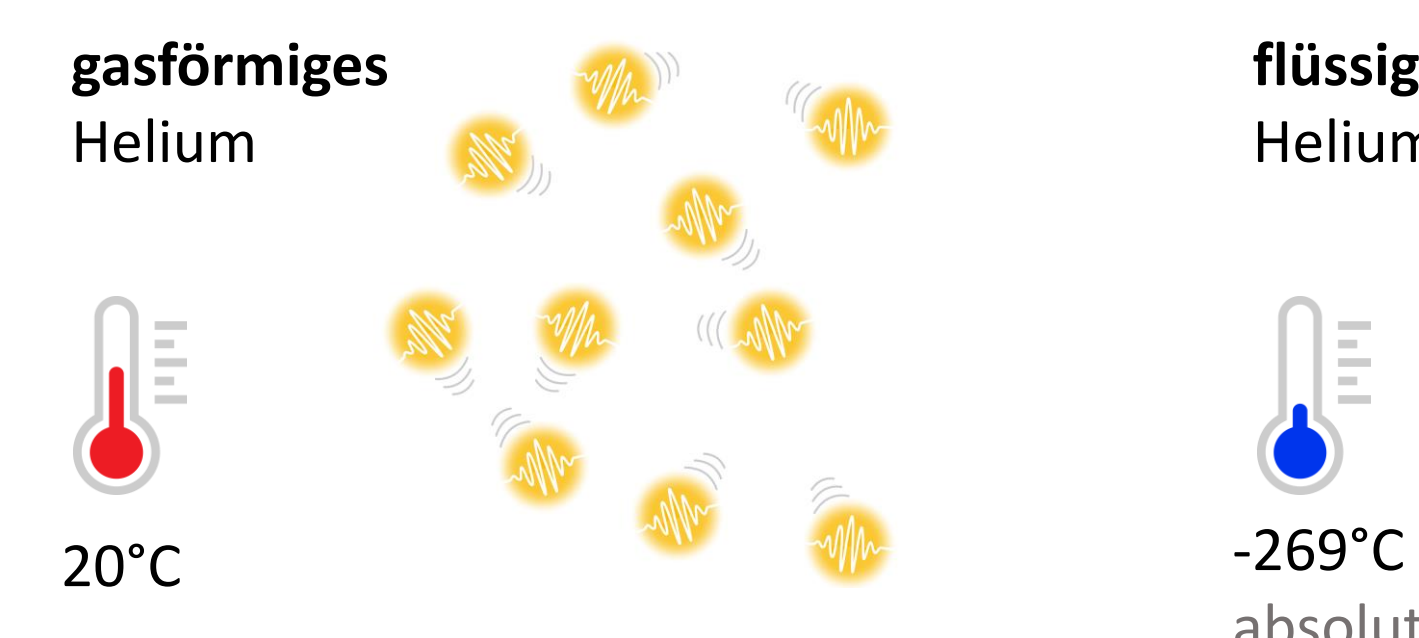

#### **flüssiger** Helium-Tropfen

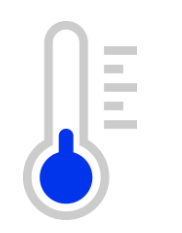

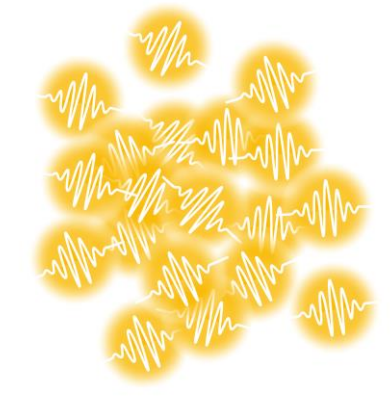

absoluter Nullpunkt -273°C

# Was passiert, wenn sich viele Quantenteilchen **gegenseitig beeinflussen?**

### Antwort ist wichtig für…

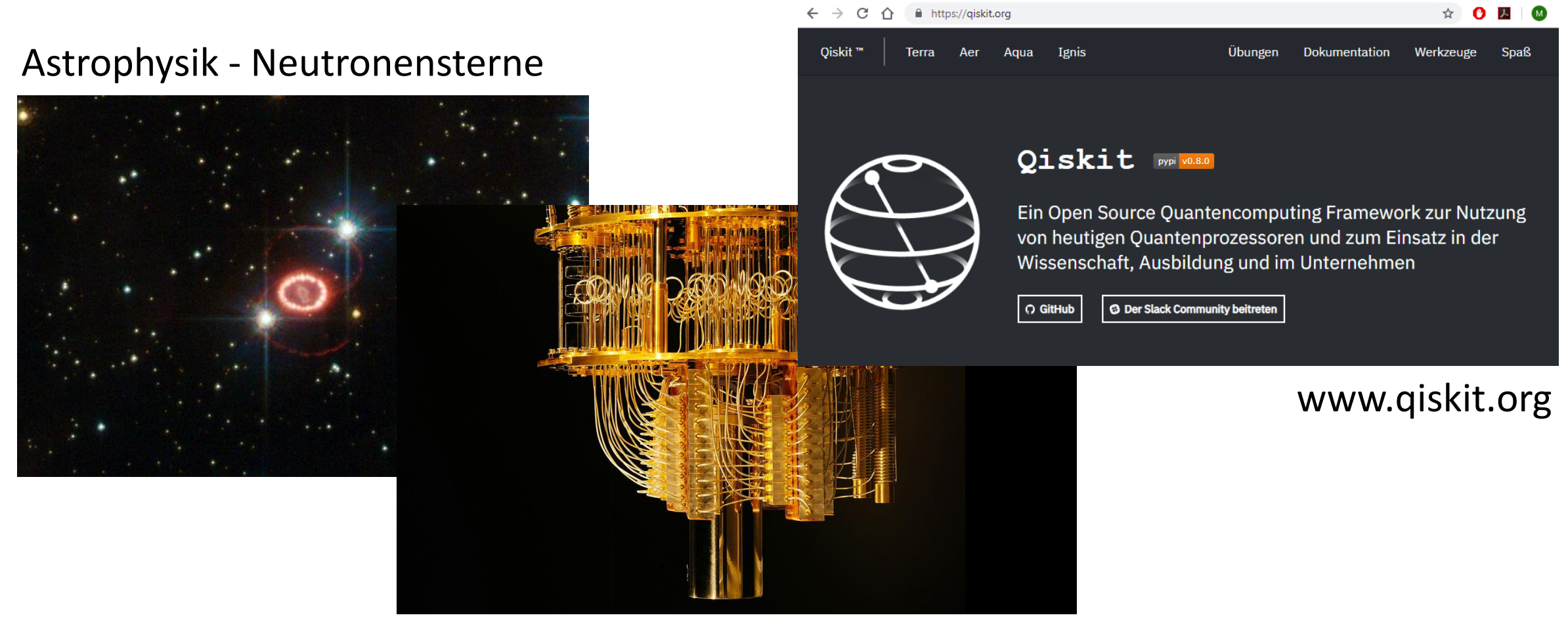

Quantencomputer

#### **Interessante Eigenschaften**

- Größe, Form, Dichte
- kinetische Energie
- potentielle Energie
- Stabilität

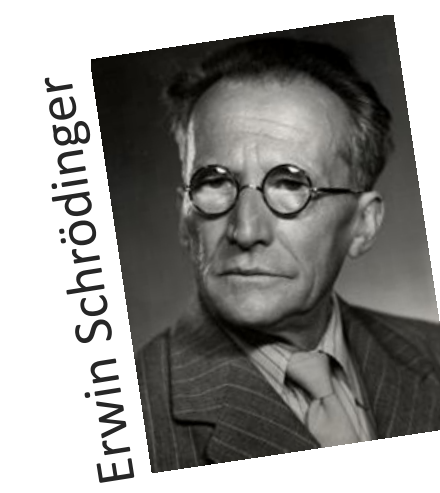

**Schrödinger Gleichung**

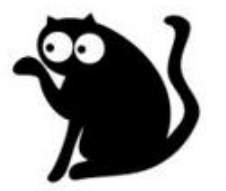

 $\mathrm{i}\hbar\frac{\partial}{\partial t}\psi(\mathbf{r},t)=\hat{H}\psi(\mathbf{r},t)$ Wellenfunktion

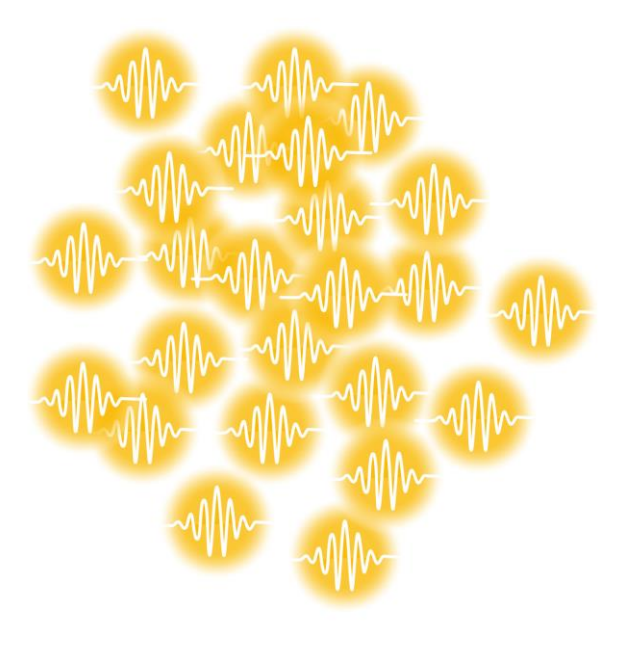

#### **Interessante Eigenschaften**

- Größe, Form, Dichte
- kinetische Energie
- potentielle Energie
- Stabilität

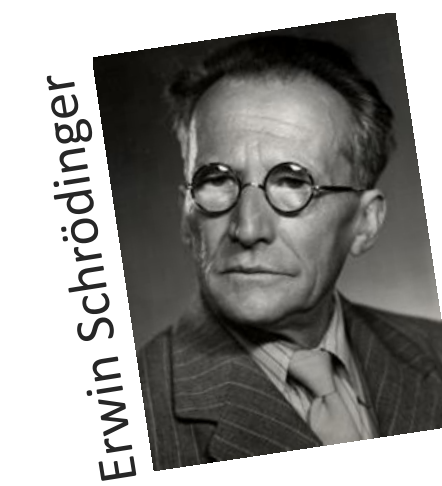

**Schrödinger Gleichung**

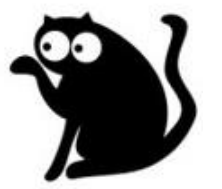

 $\mathrm{i}\hbar\frac{\partial}{\partial t}\psi(\mathbf{r},t)=\hat{H}\psi(\mathbf{r},t)$ Wellenfunktion

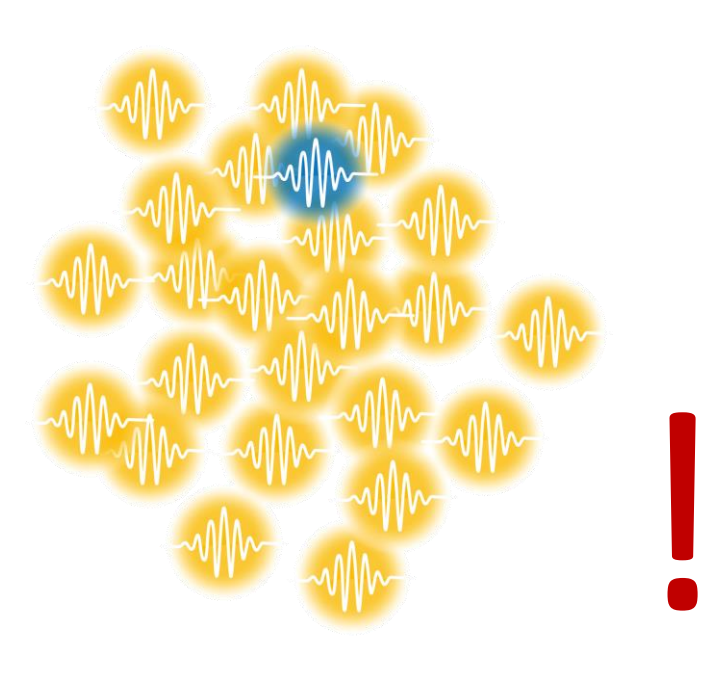

## es gibt unendlich

- viele verschiedene
- Anordnungen

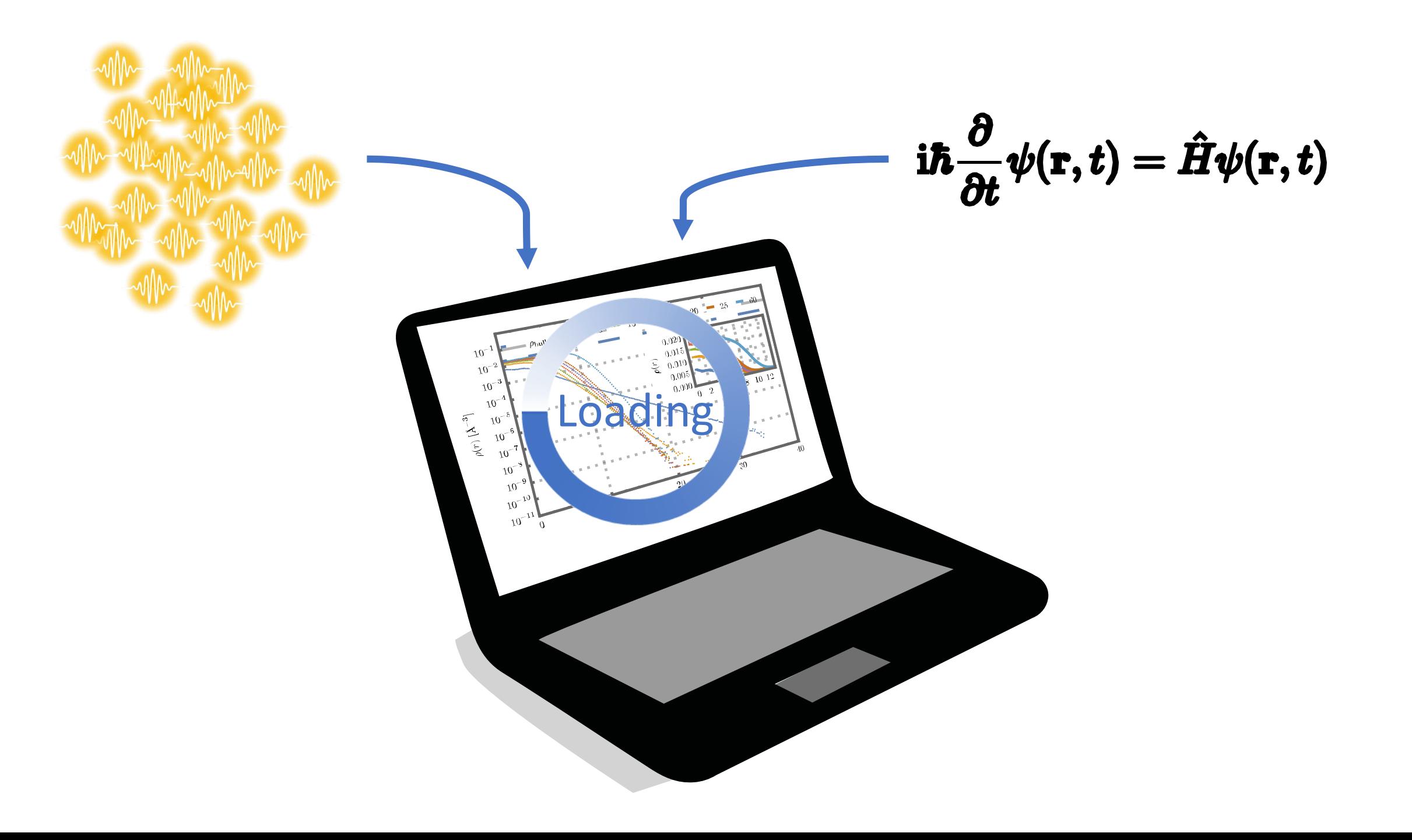

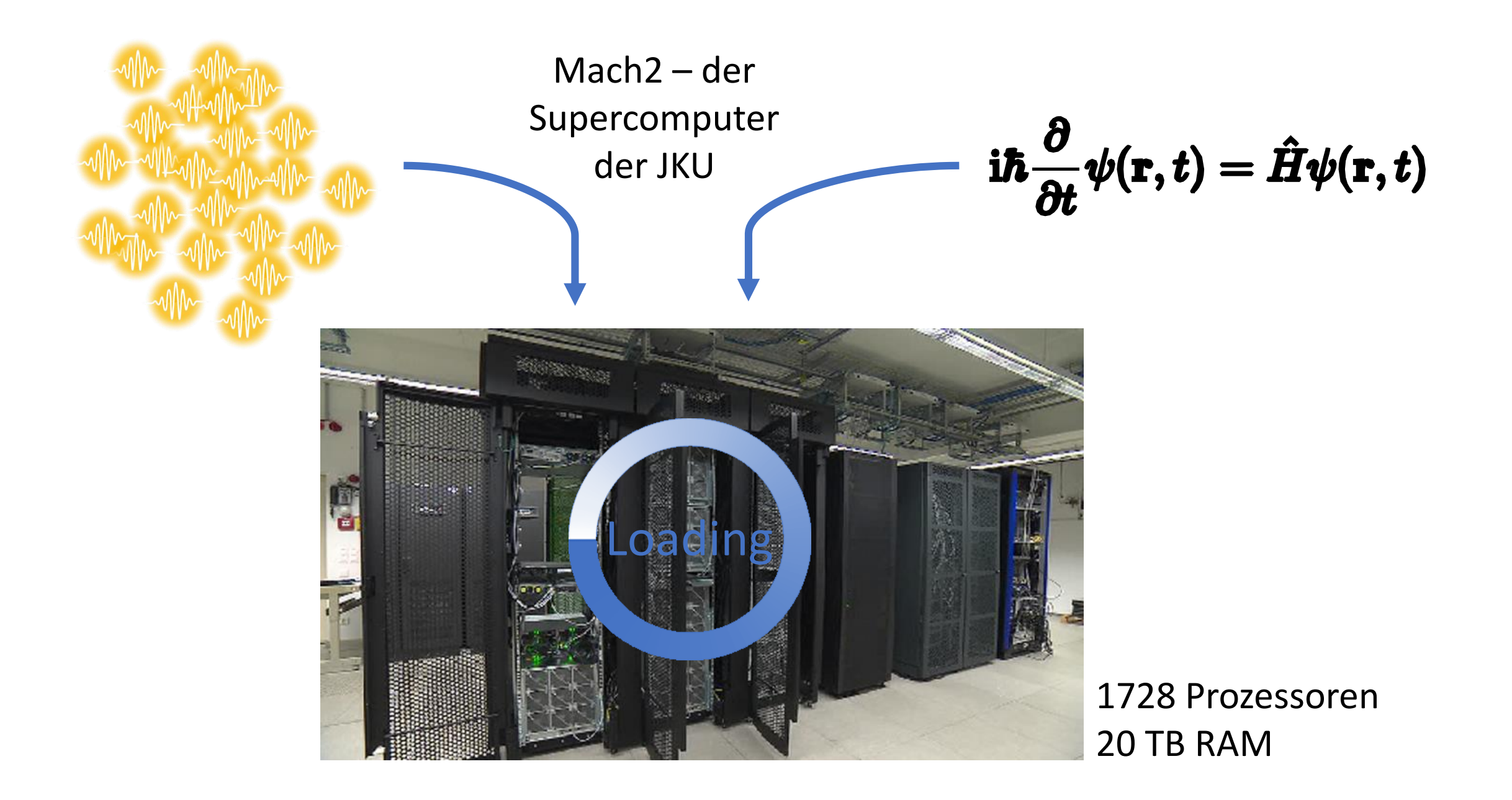

# Dann verwende ich für die Berechnung nur **zufällig ausgewählte Anordnungen**

#### Q: Wo gibt's Experten für den Zufall? A: Natürlich im Casino von Monte Carlo!

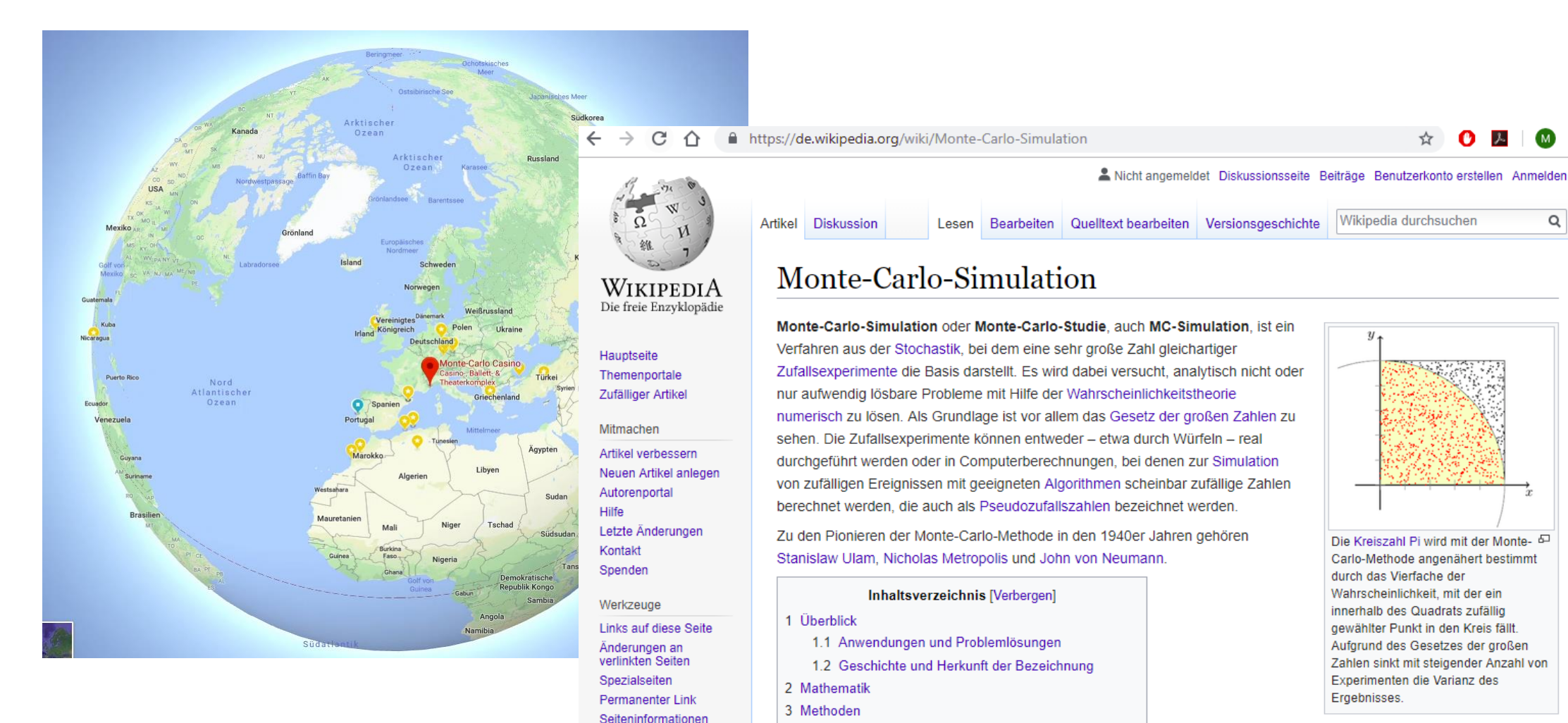

**Mikidata Datanahiald** 

3.1 Metropolis-Monte-Carlo

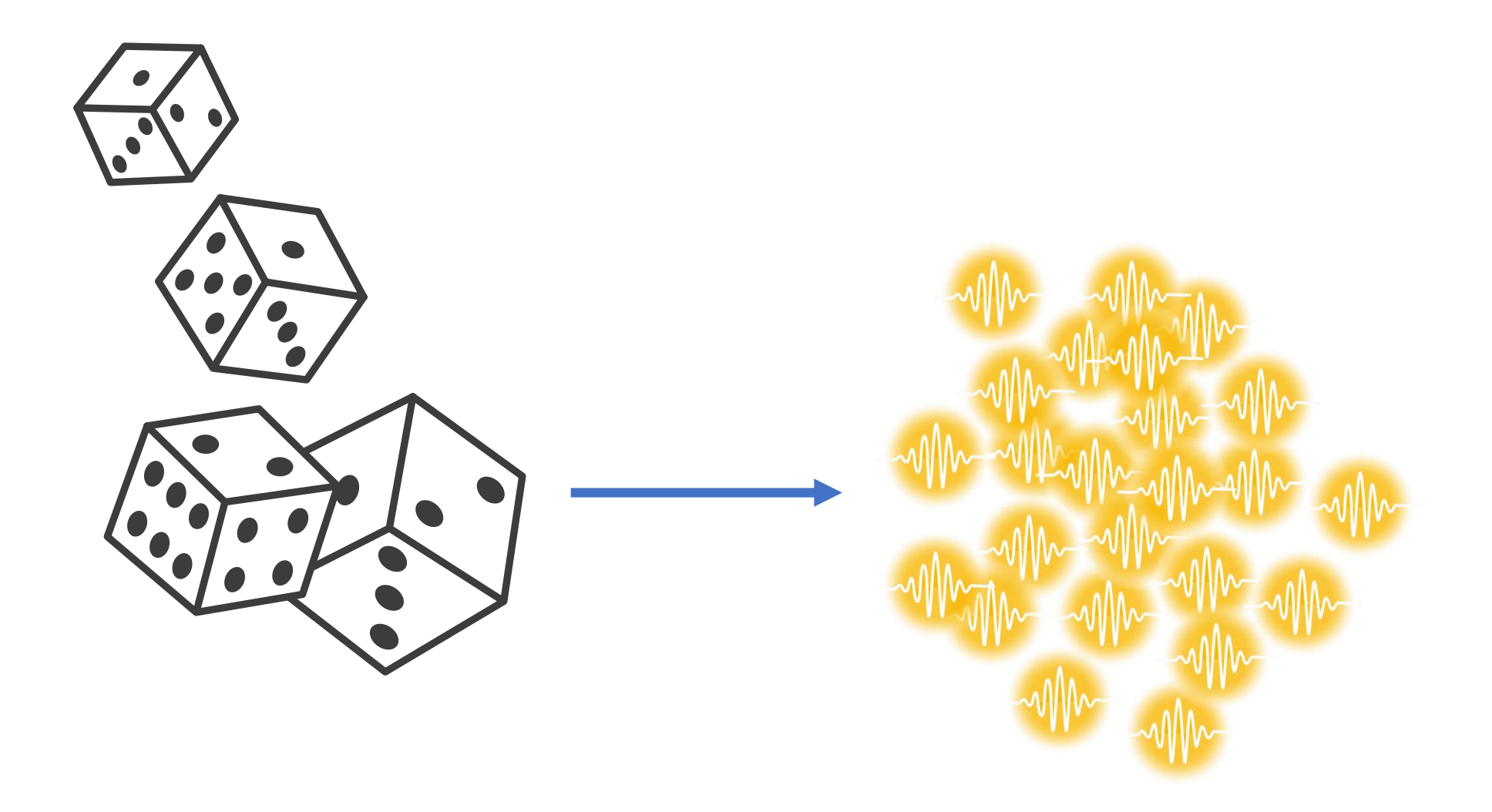

- Quantenteilchen auswählen  $\mathbf{1}$ .
- in x-Richtung verschieben  $2.$
- in y-Richtung verschieben 3.
- Wellenfunktion berechnen 4.
- akzeptieren oder ablehnen 5.

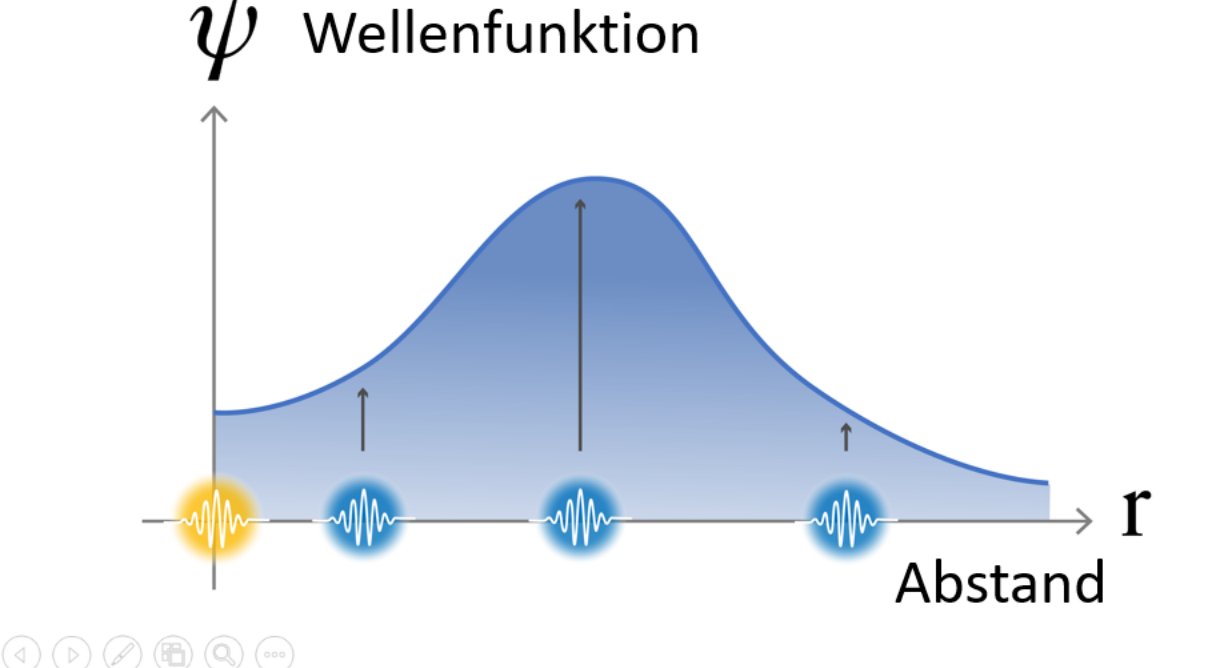

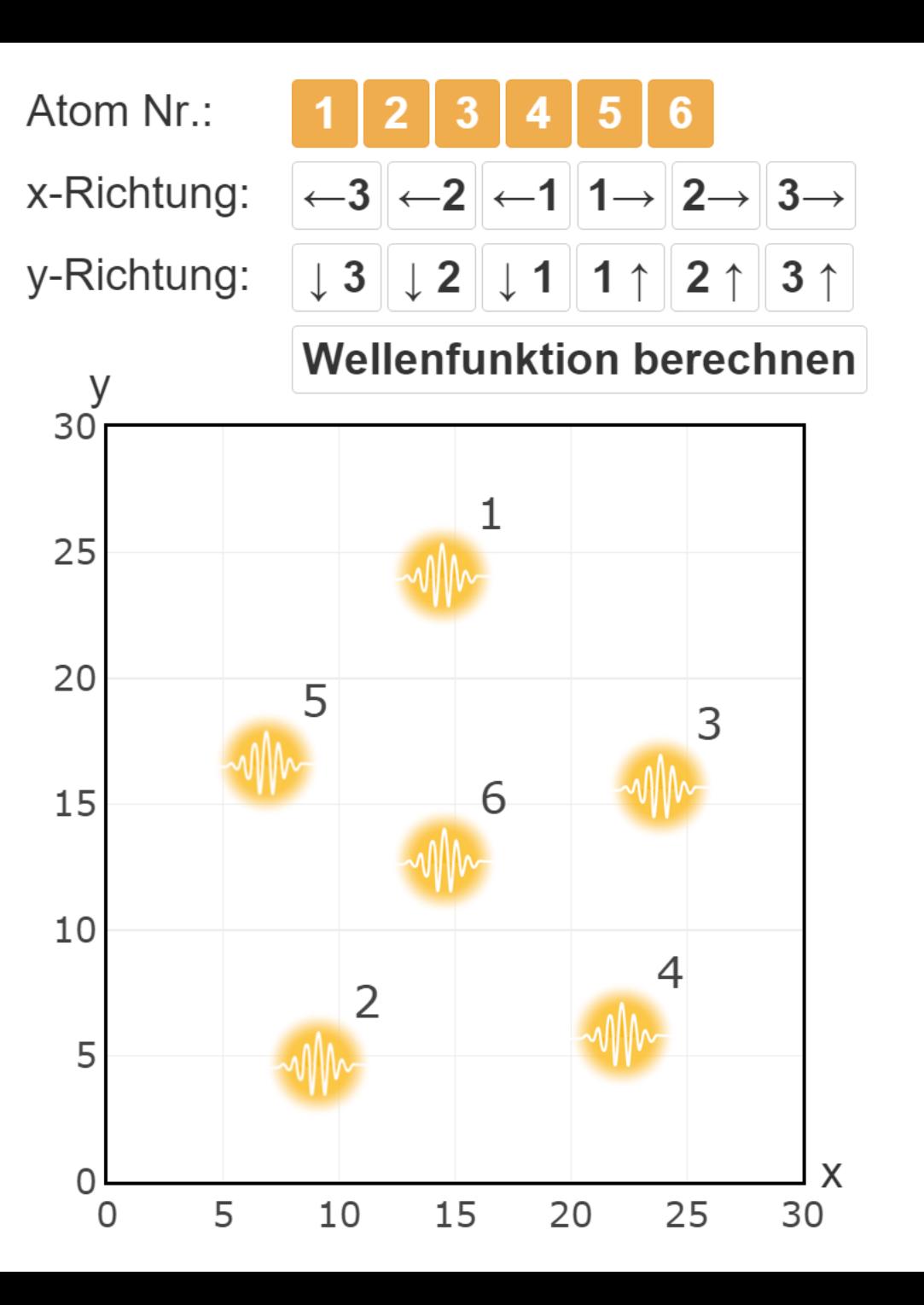

- Quantenteilchen auswählen  $1_{-}$
- in x-Richtung verschieben  $2.$
- in y-Richtung verschieben 3.
- Wellenfunktion berechnen 4.
- akzeptieren oder ablehnen 5.

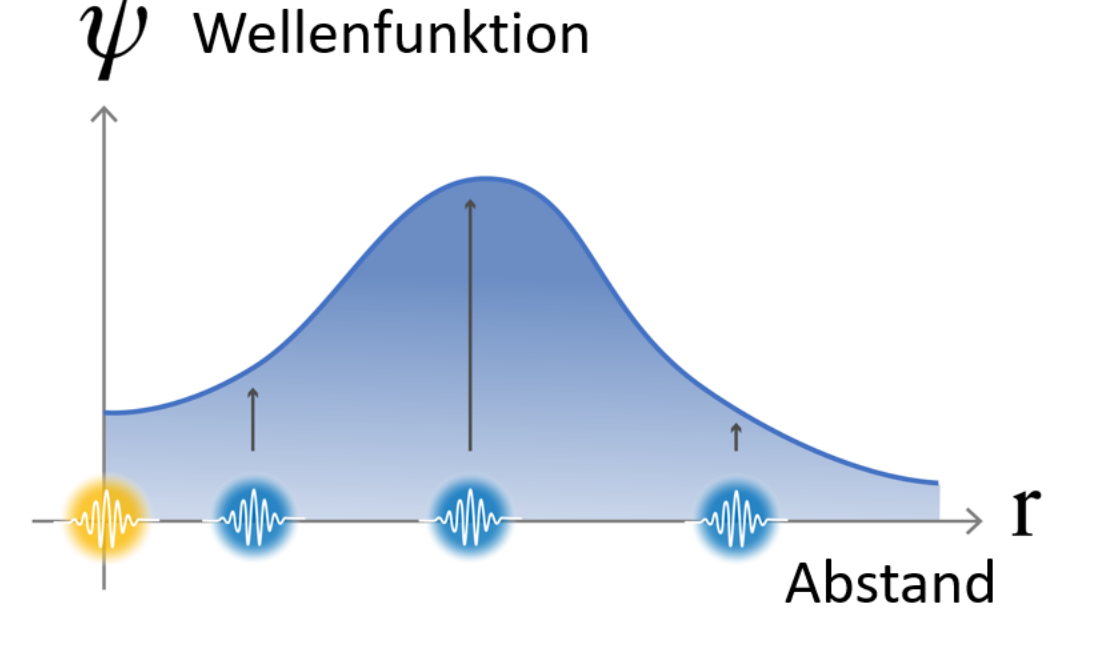

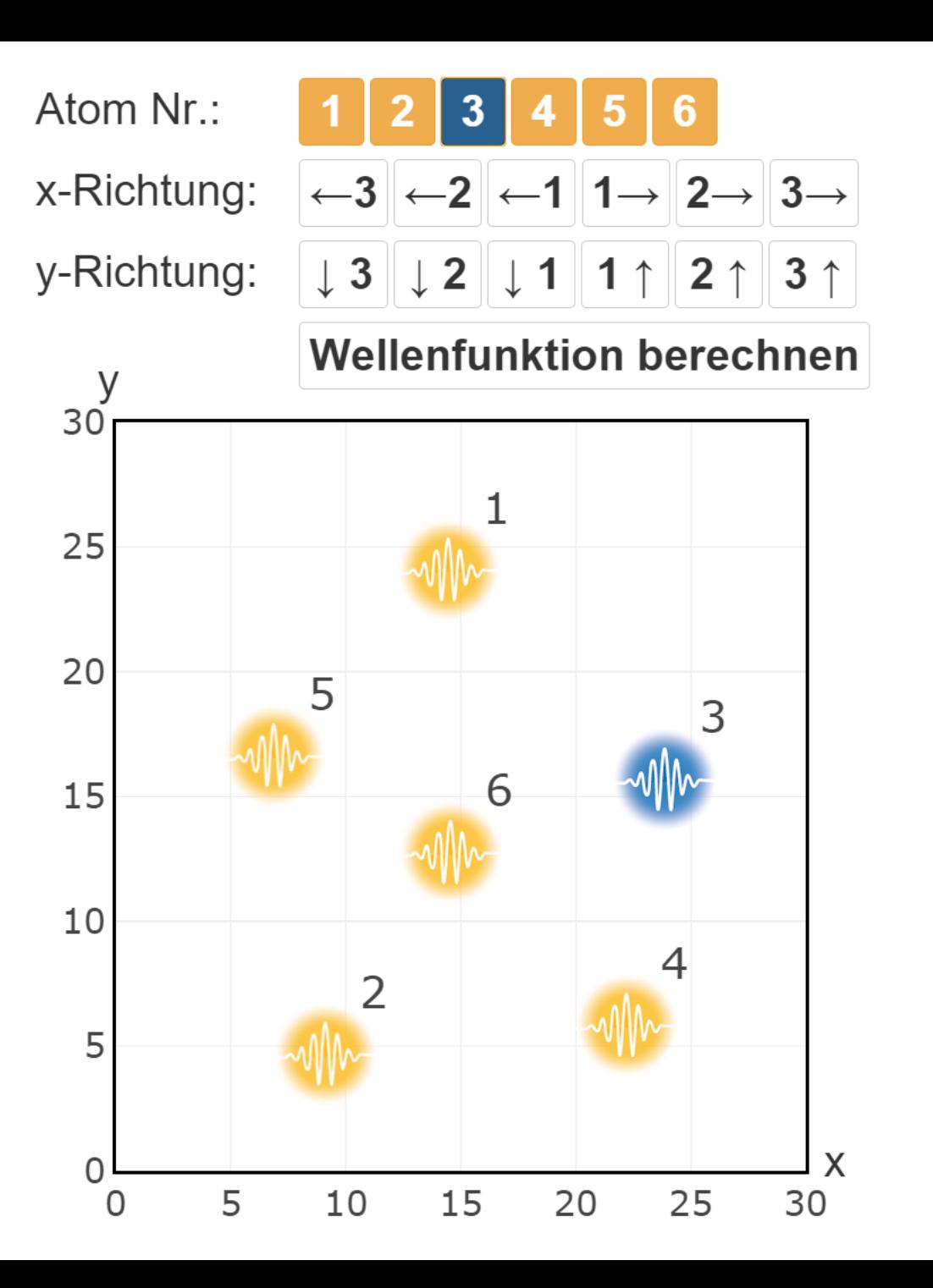

- Quantenteilchen auswählen  $\mathbf{1}$ .
- in x-Richtung verschieben  $2.$
- in y-Richtung verschieben  $3.$
- Wellenfunktion berechnen 4.
- akzeptieren oder ablehnen 5.

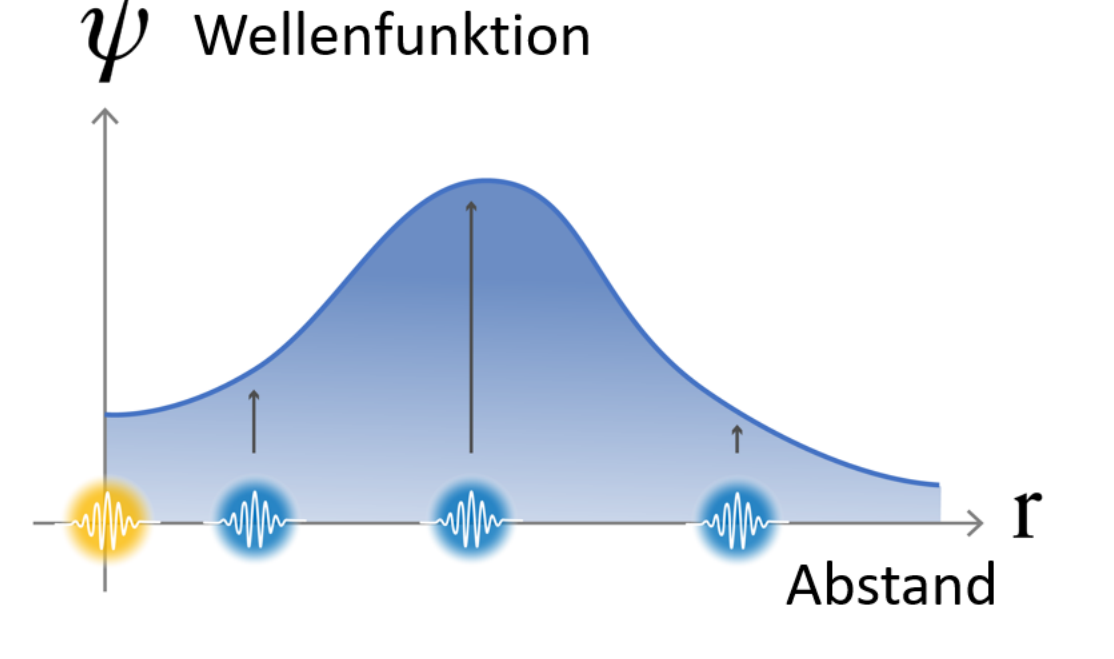

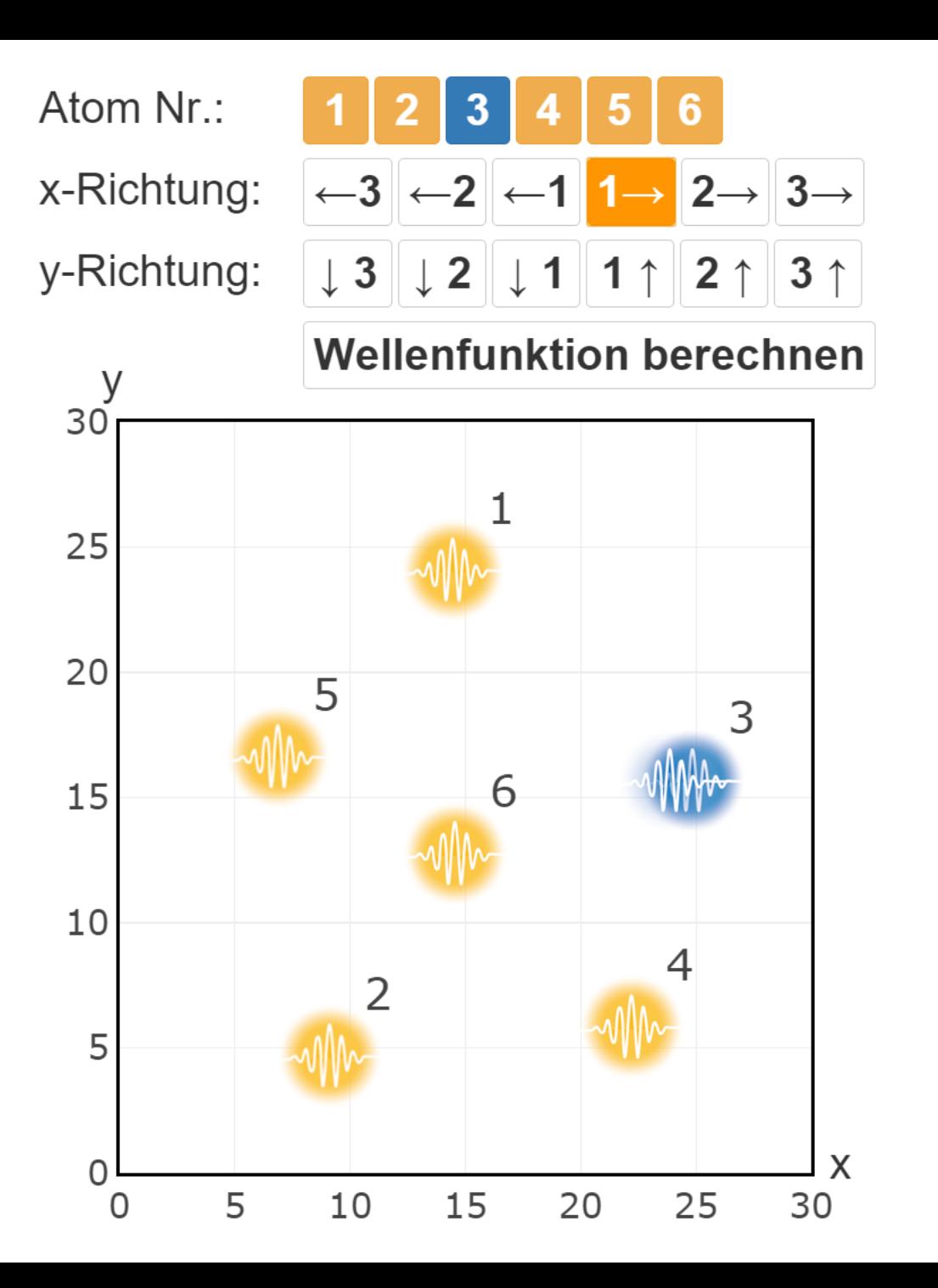

- Quantenteilchen auswählen  $\mathbf{1}$ .
- in x-Richtung verschieben  $2.$
- in y-Richtung verschieben  $3.$
- Wellenfunktion berechnen 4.
- akzeptieren oder ablehnen 5.

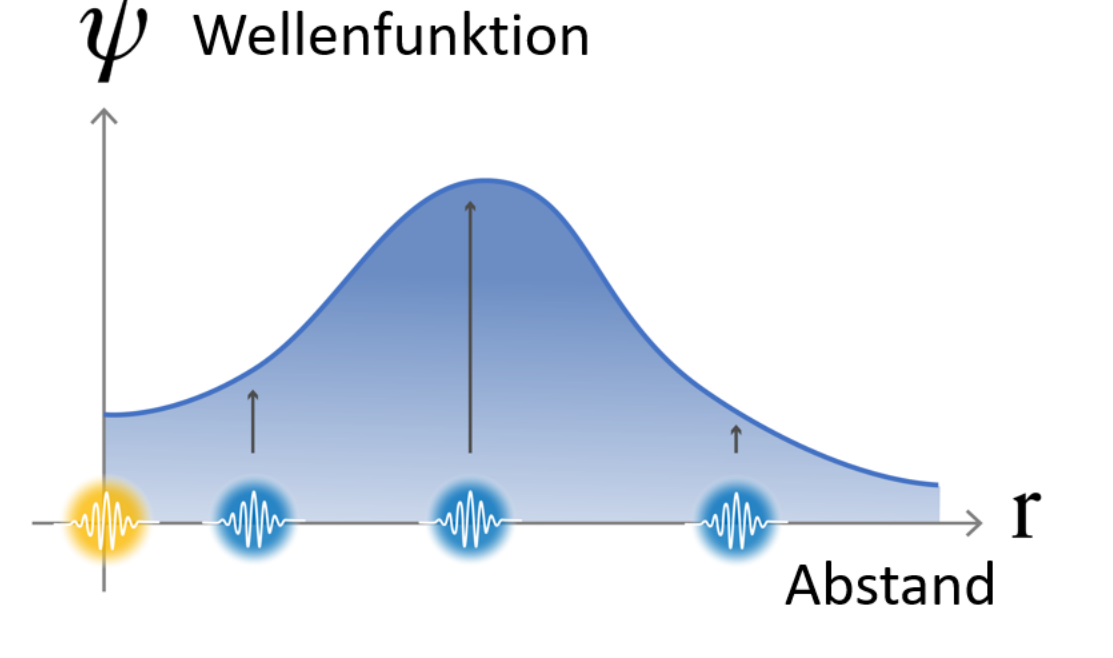

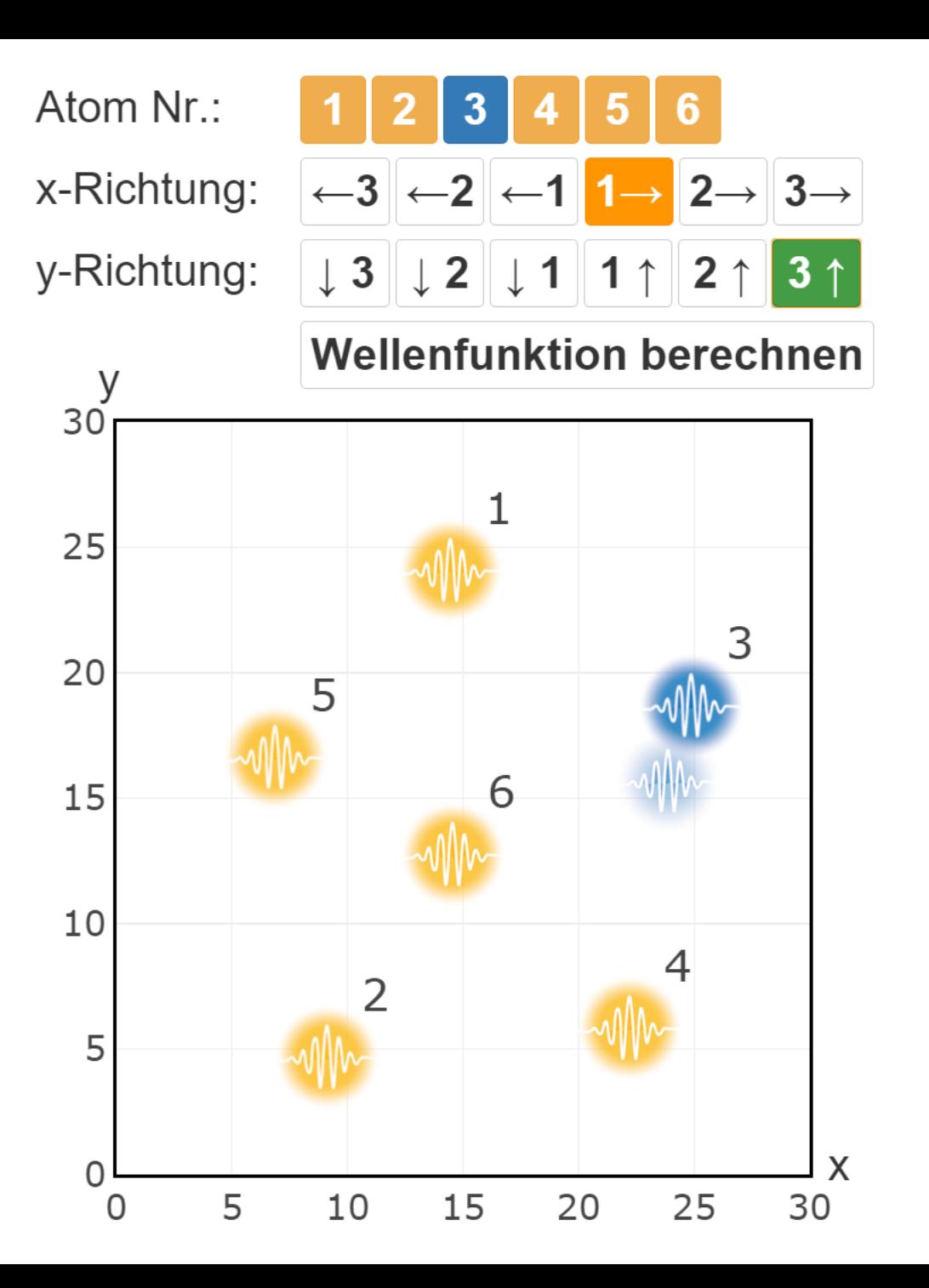

- Quantenteilchen auswählen
- in x-Richtung verschieben  $2.$
- in y-Richtung verschieben  $3.$
- Wellenfunktion berechnen 4.
- akzeptieren oder ablehnen 5.

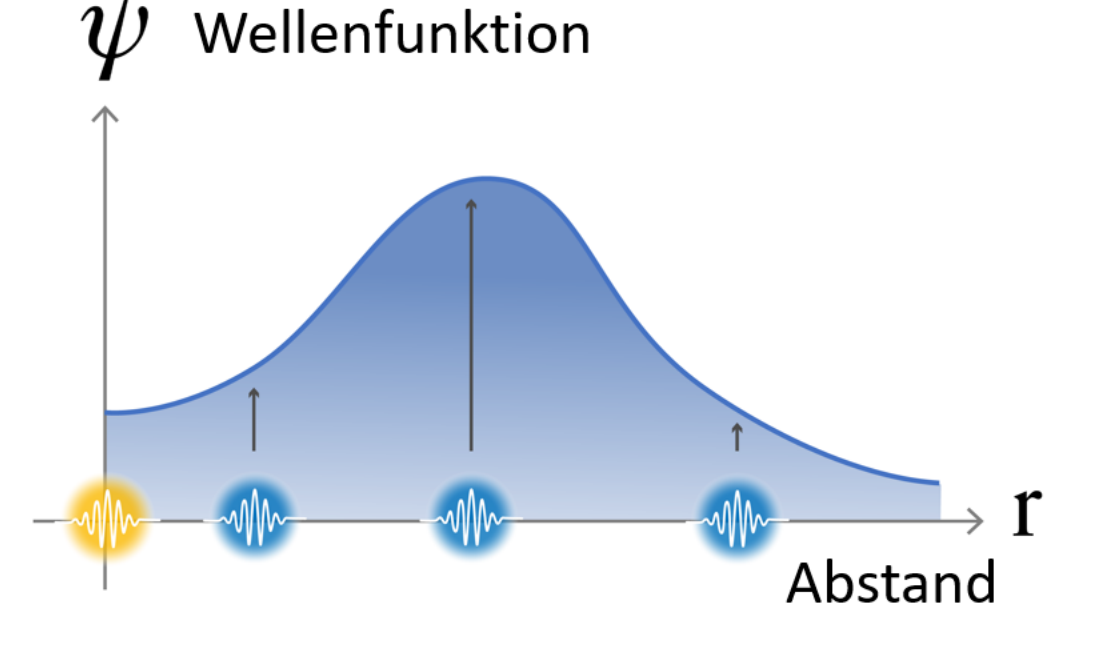

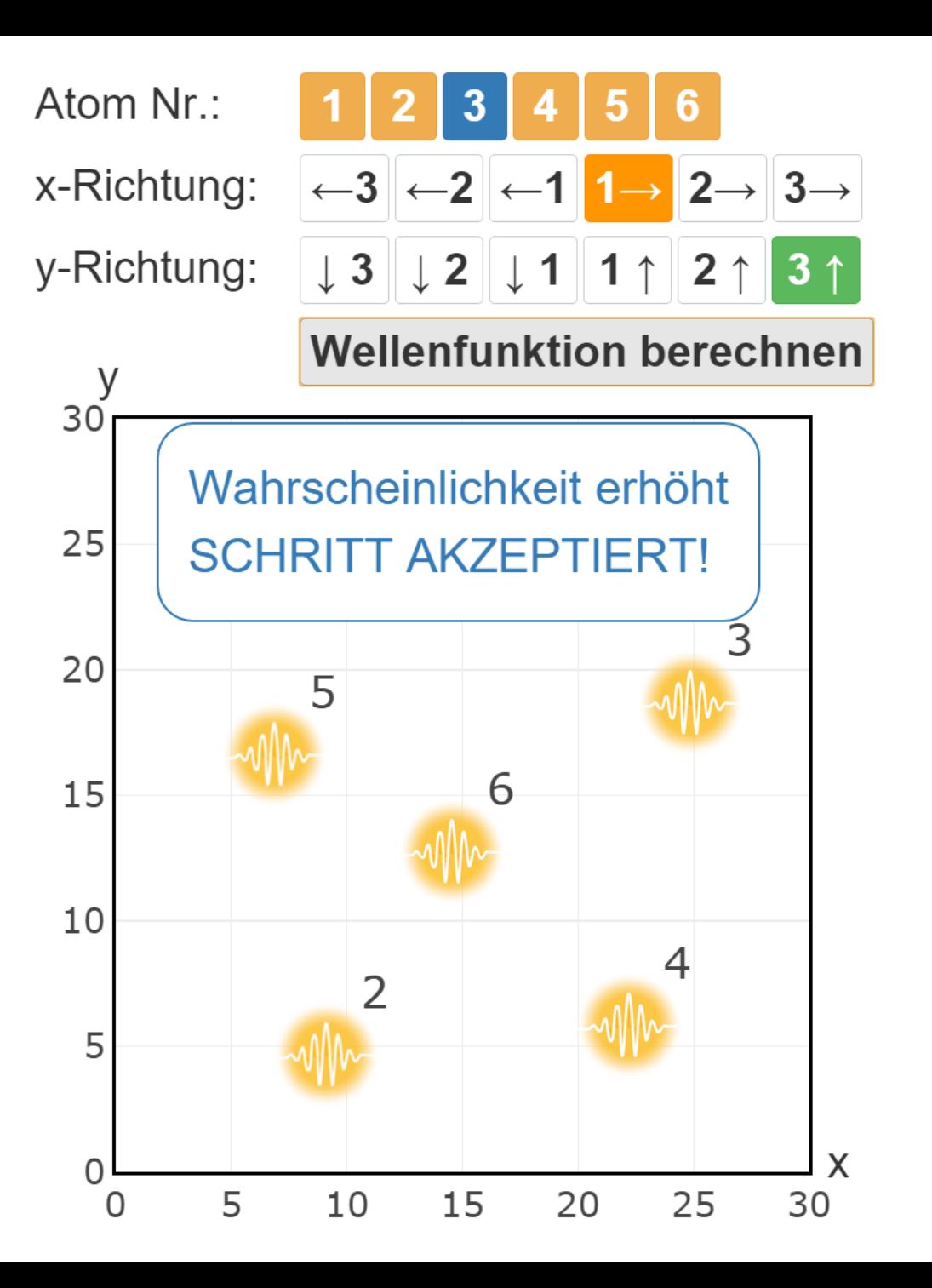

- Quantenteilchen auswählen  $1_{-}$
- in x-Richtung verschieben  $2.$
- in y-Richtung verschieben 3.
- Wellenfunktion berechnen 4.
- akzeptieren oder ablehnen 5.

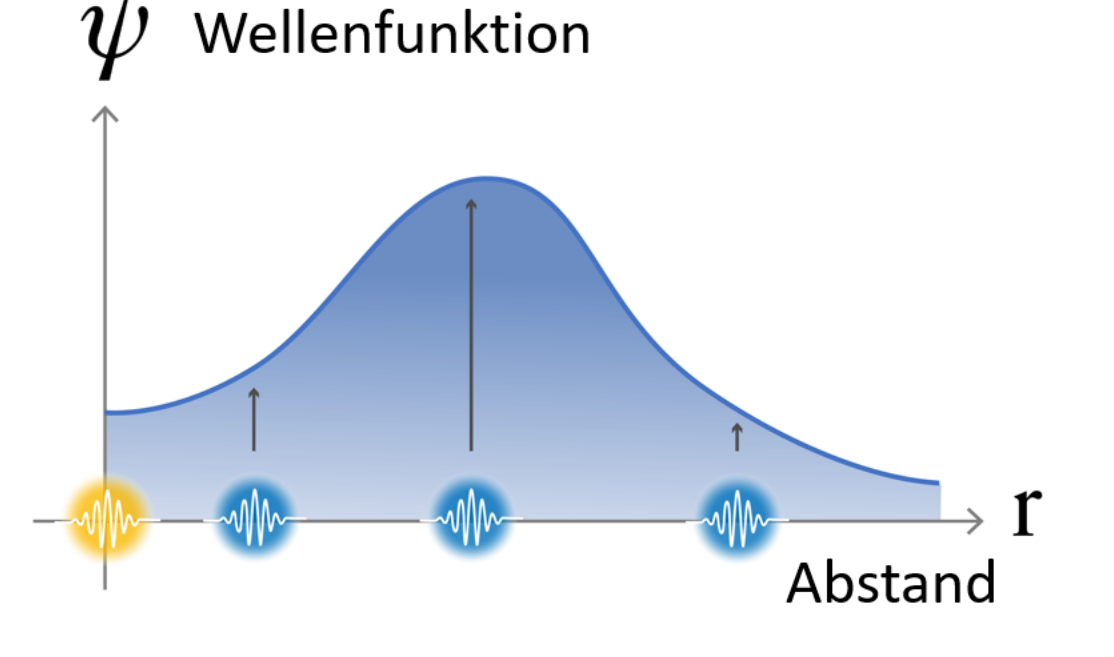

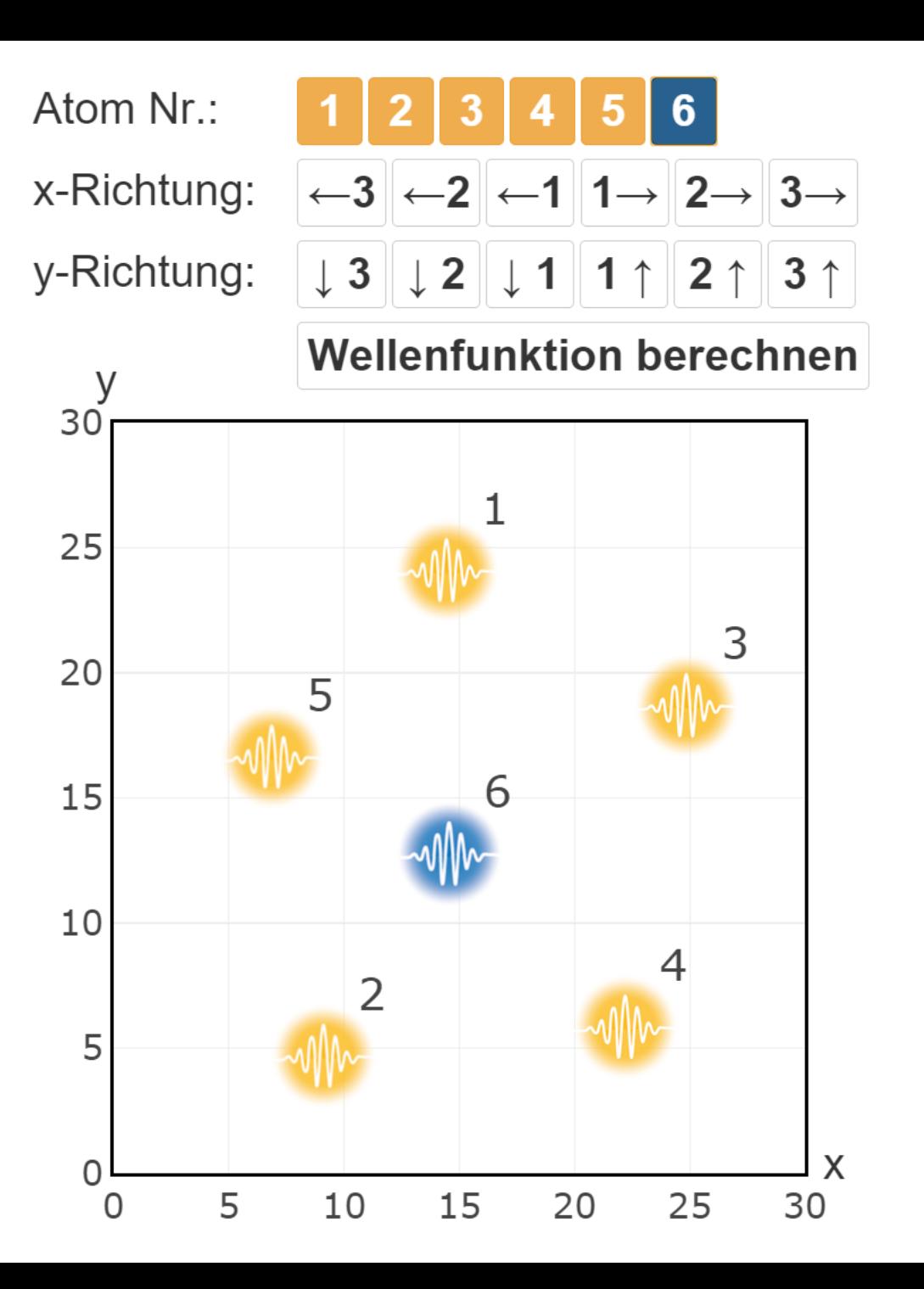

- Quantenteilchen auswählen  $\mathbf{1}$ .
- in x-Richtung verschieben  $2.$
- in y-Richtung verschieben 3.
- Wellenfunktion berechnen 4.
- akzeptieren oder ablehnen 5.

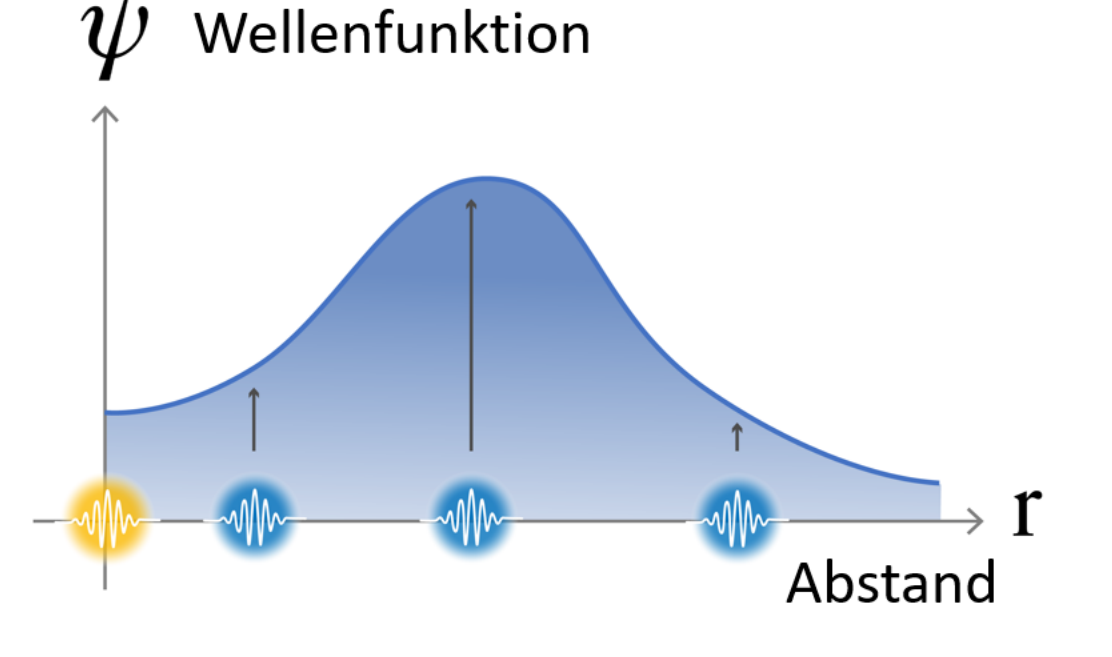

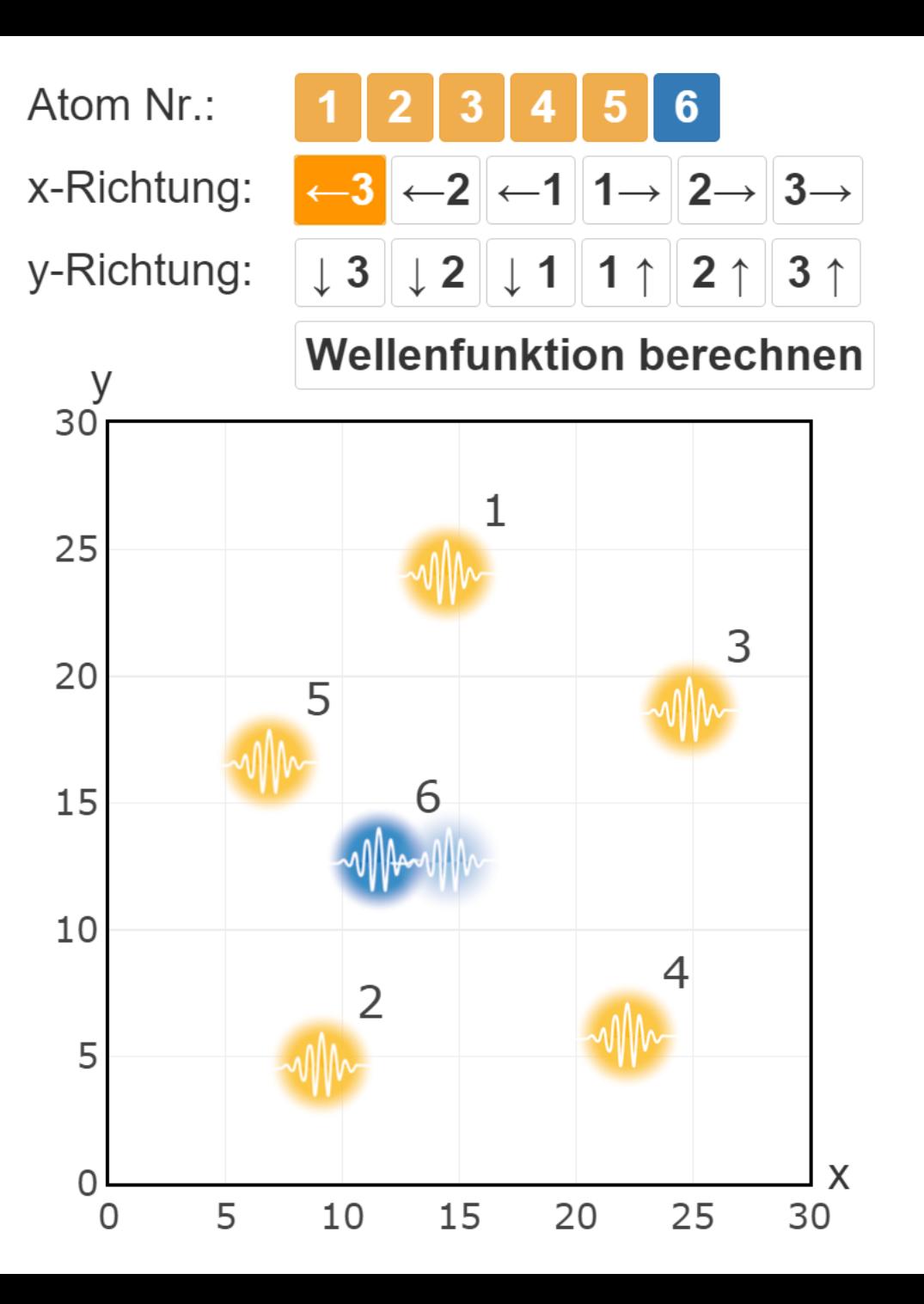

- Quantenteilchen auswählen  $1_{-}$
- in x-Richtung verschieben  $2.$
- in y-Richtung verschieben 3.
- Wellenfunktion berechnen 4.
- akzeptieren oder ablehnen 5.

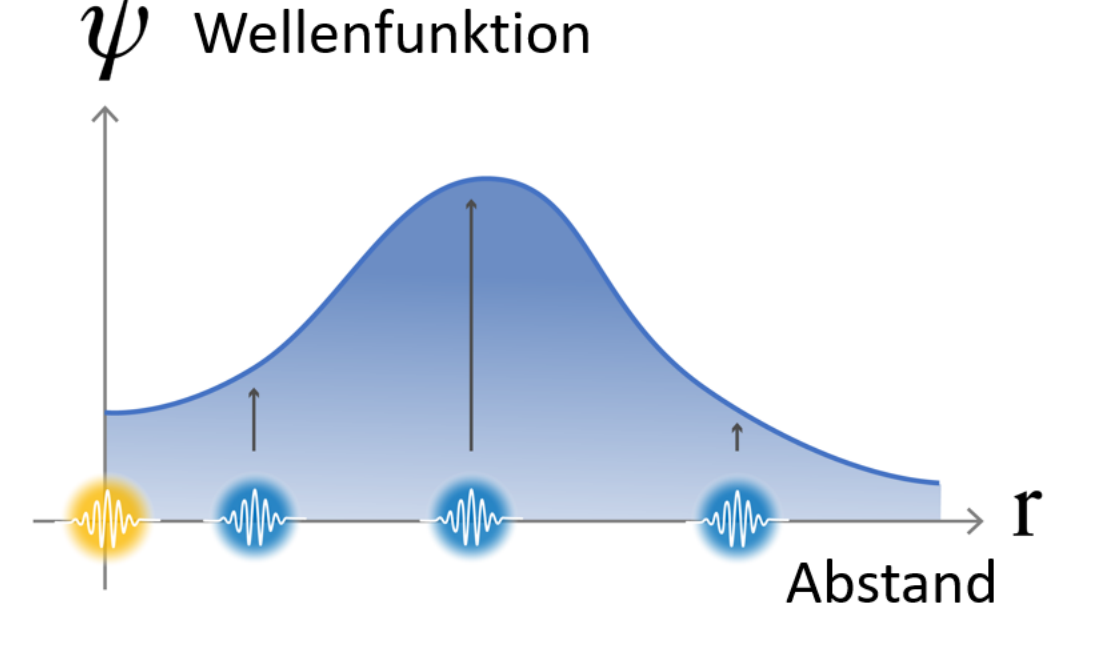

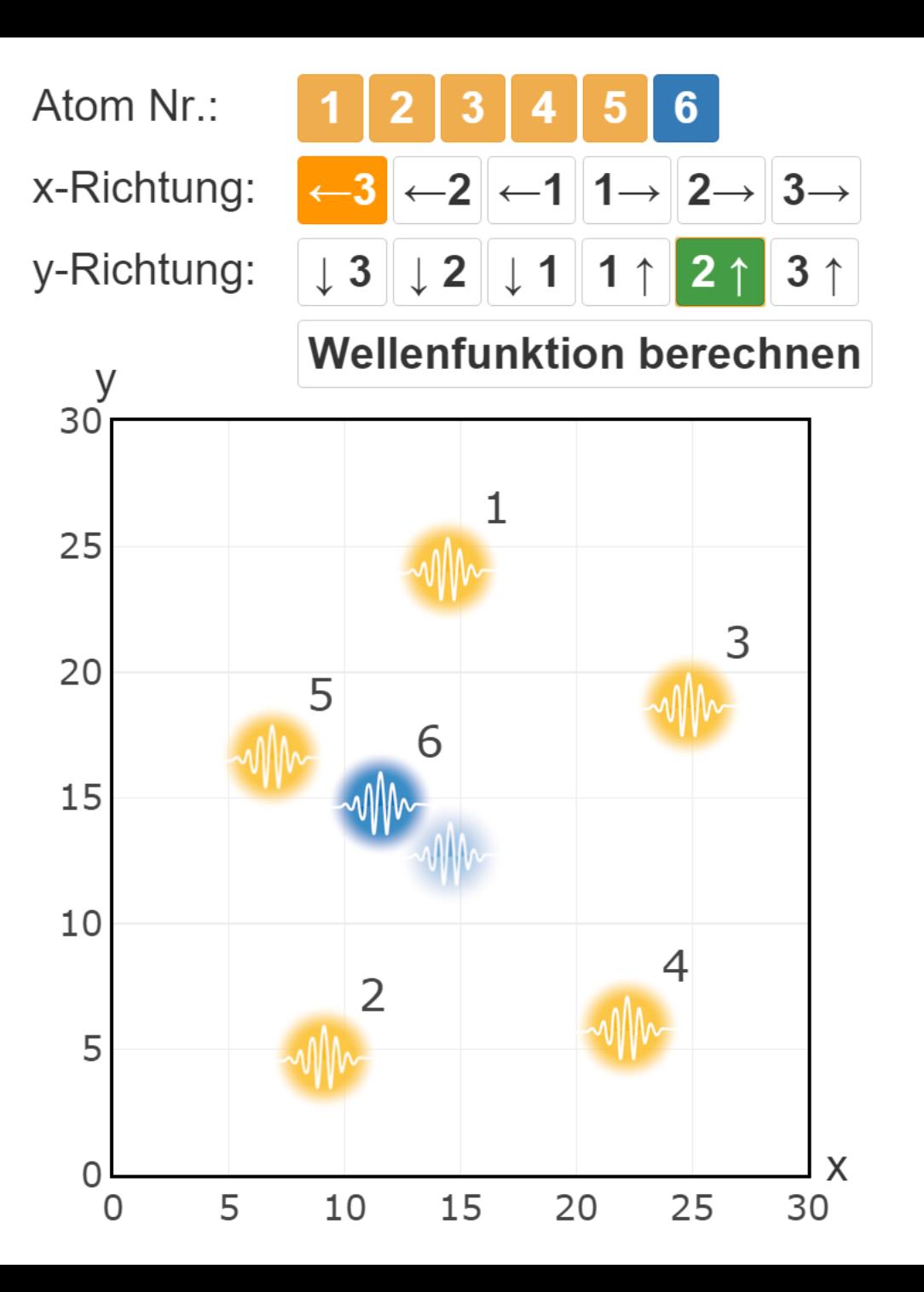

- Quantenteilchen auswählen
- in x-Richtung verschieben  $2.$
- in y-Richtung verschieben 3.
- Wellenfunktion berechnen 4.
- akzeptieren oder ablehnen 5.

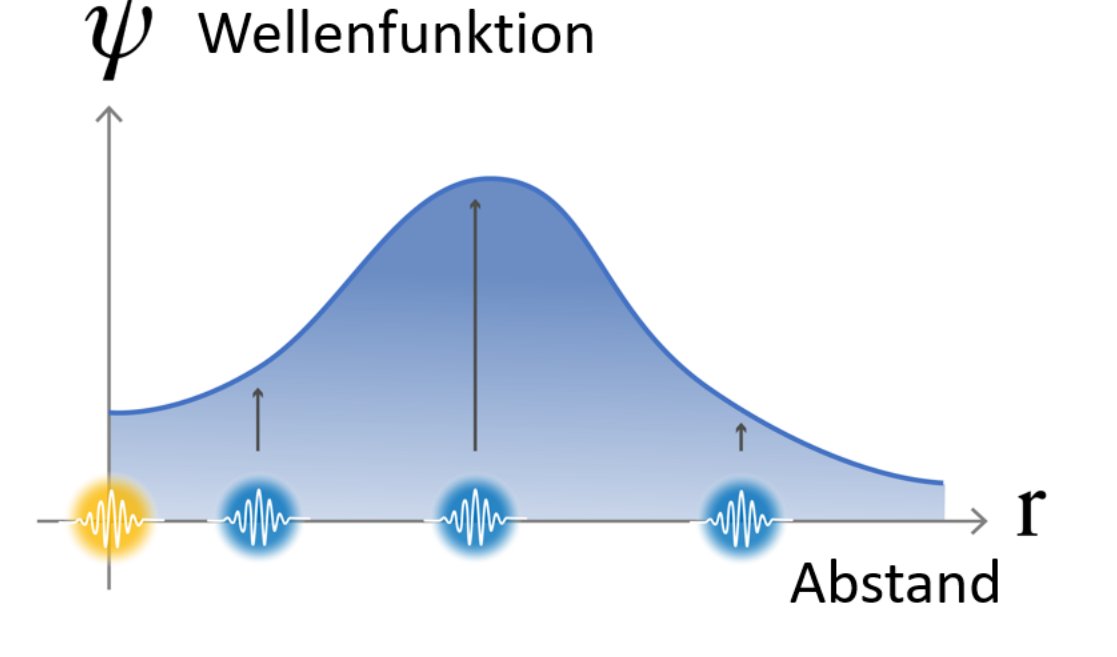

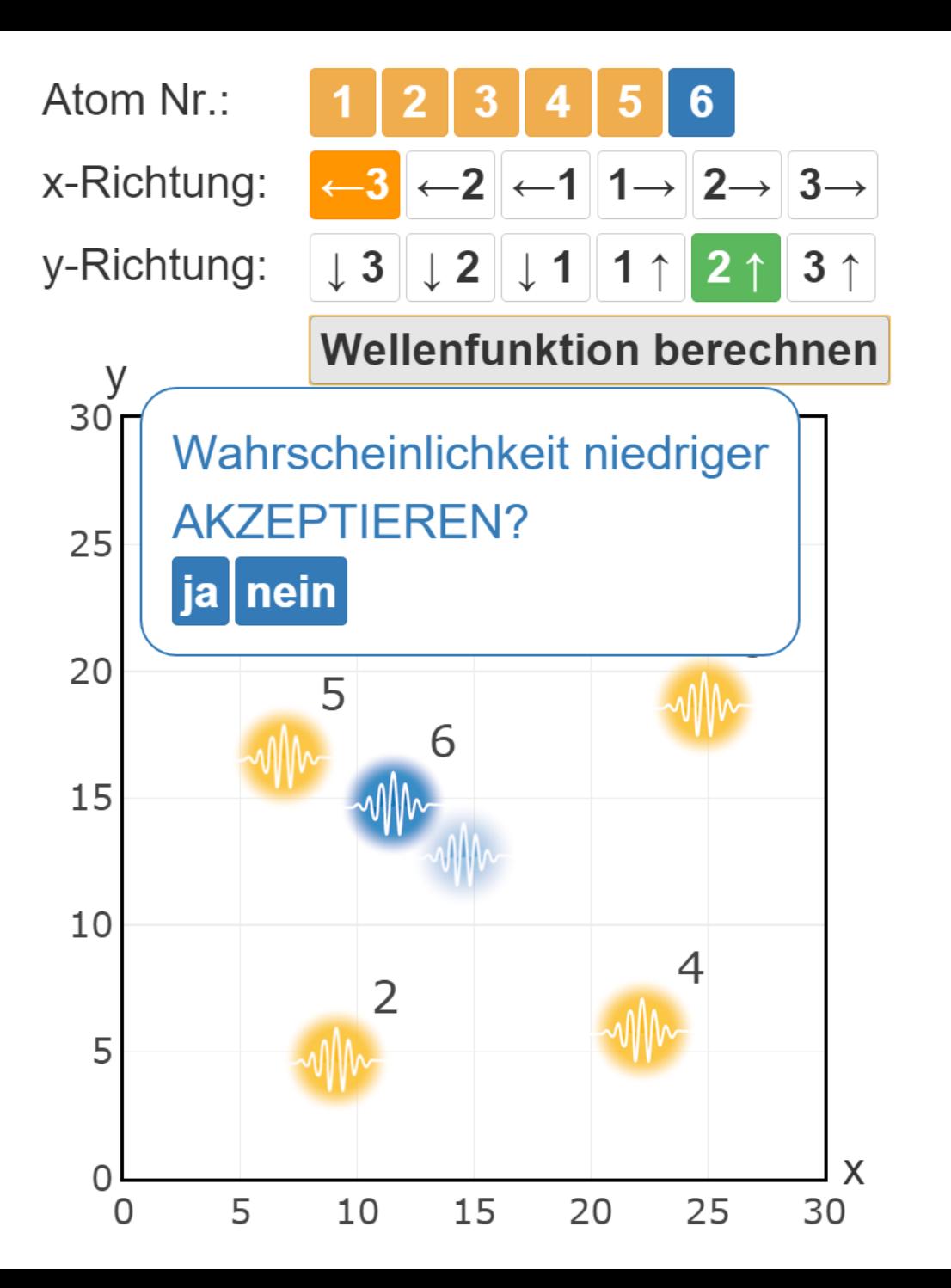

- Quantenteilchen auswählen  $\mathbf{1}$ .
- in x-Richtung verschieben  $2.$
- in y-Richtung verschieben 3.
- Wellenfunktion berechnen 4.
- akzeptieren oder ablehnen 5.

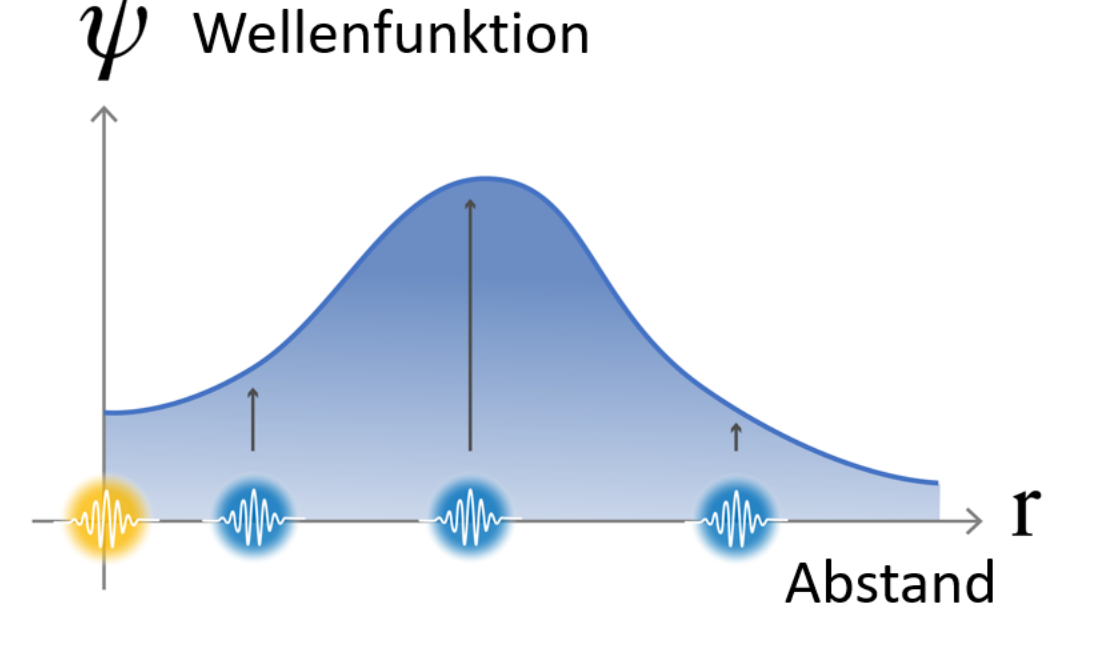

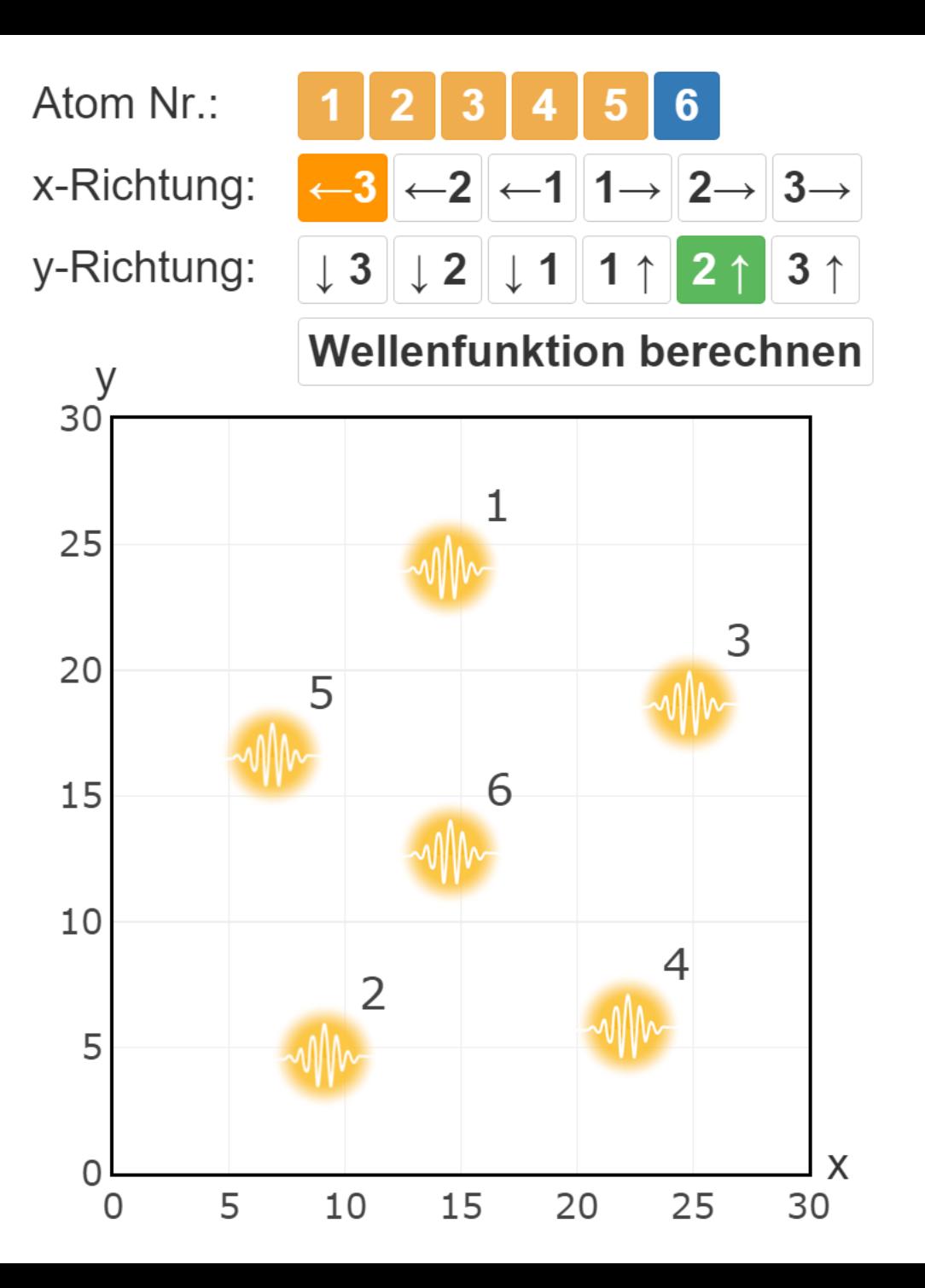

# 100.000.000.000

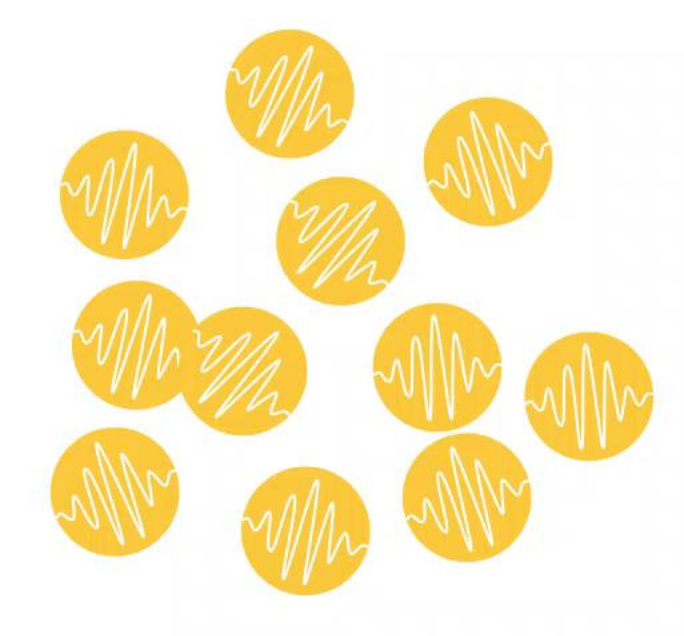

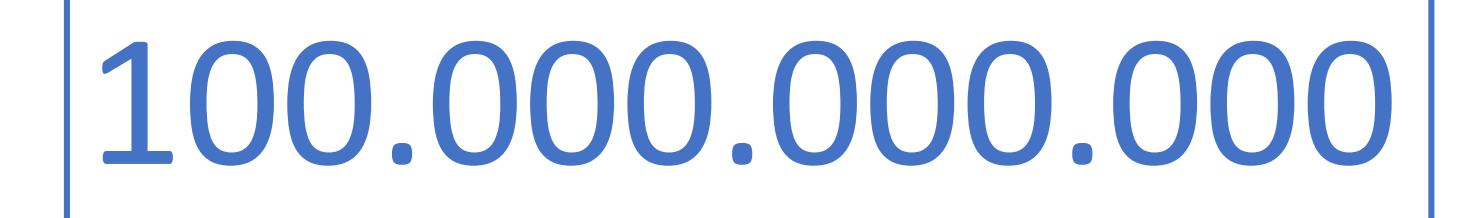

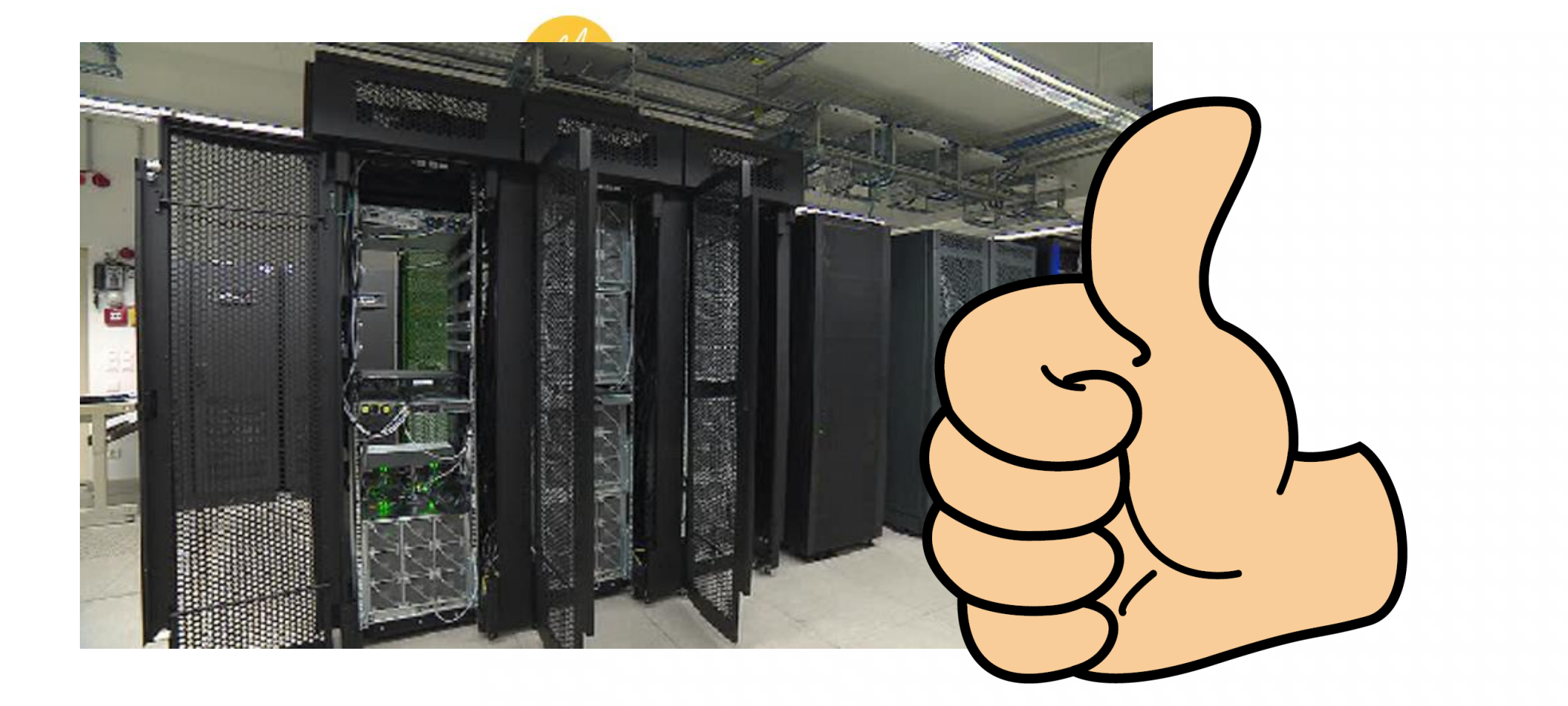

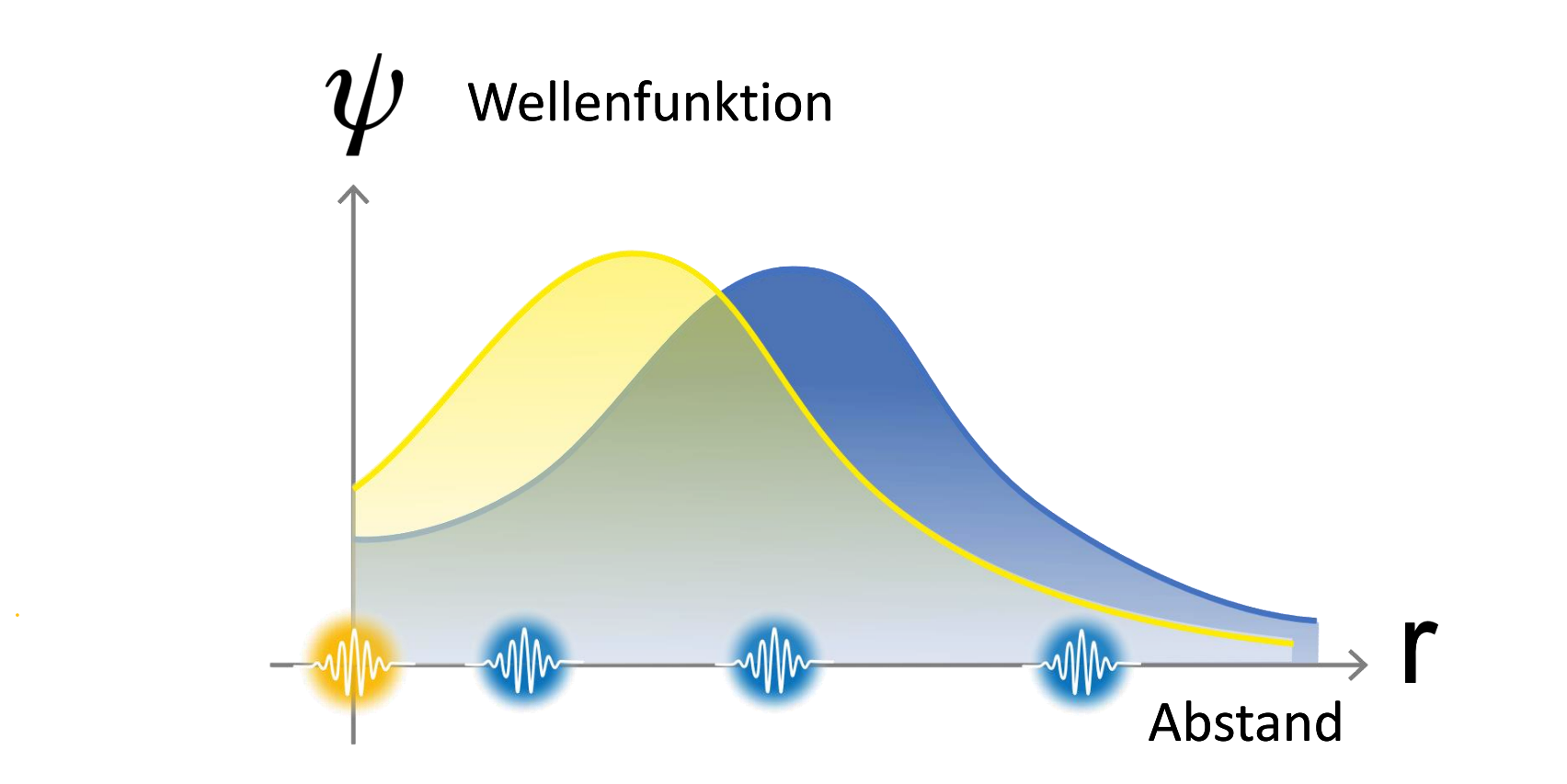

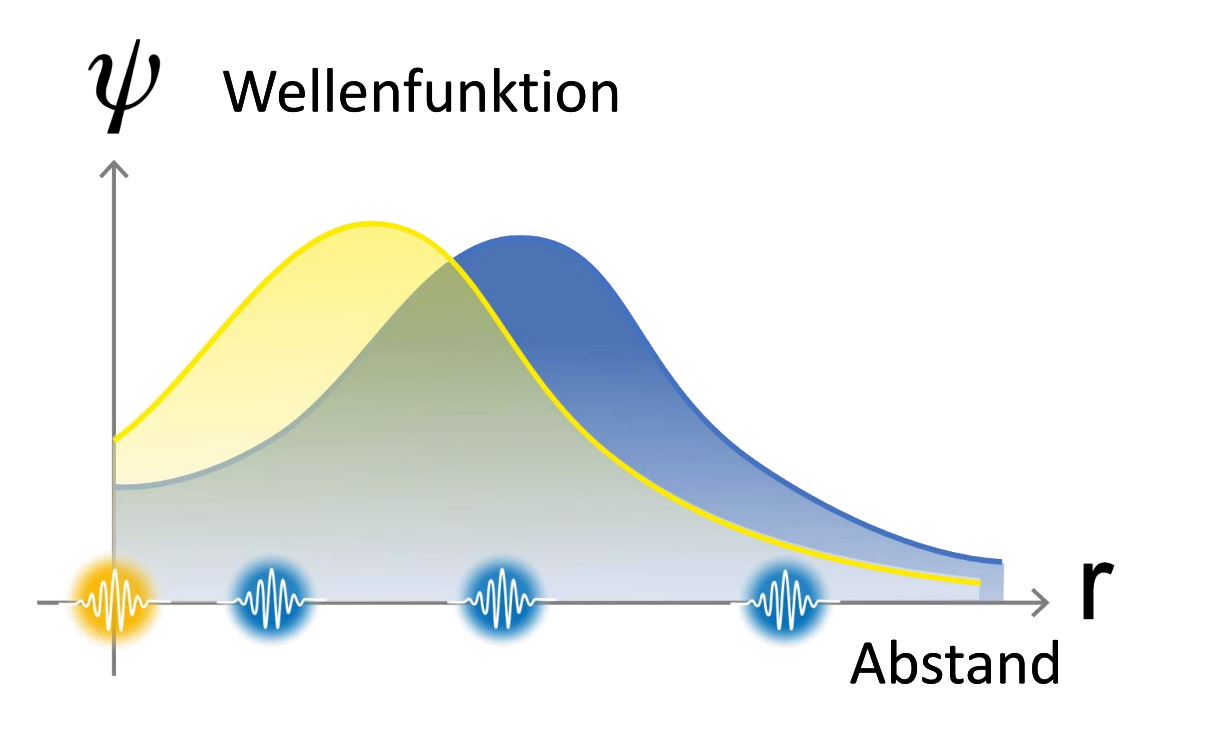

- **Anordnungen "zufällig"** erzeugen
- besseres Verständnis von komplexen **Vielteilchensystemen**
- neue Technologien wie der **Quantencomputer**
- **es macht Spaß!**

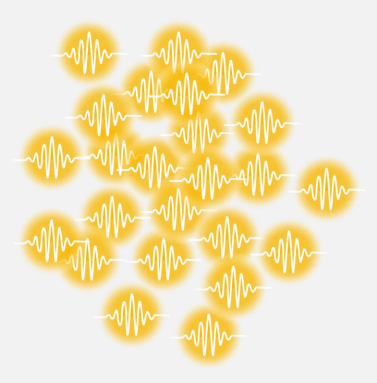

# Danke für eure Aufmerksamkeit :-)

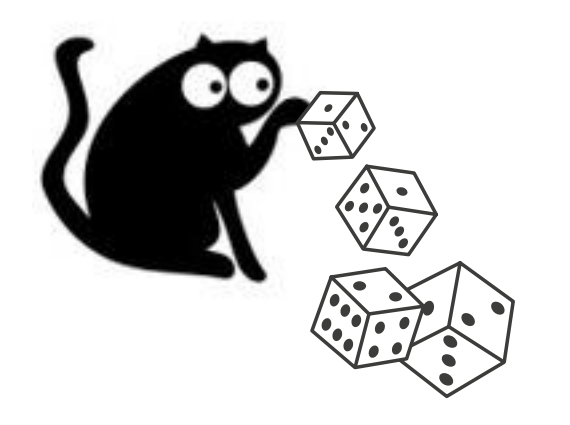

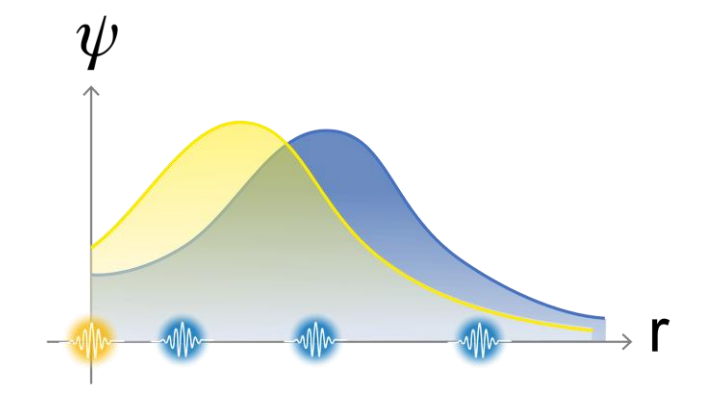

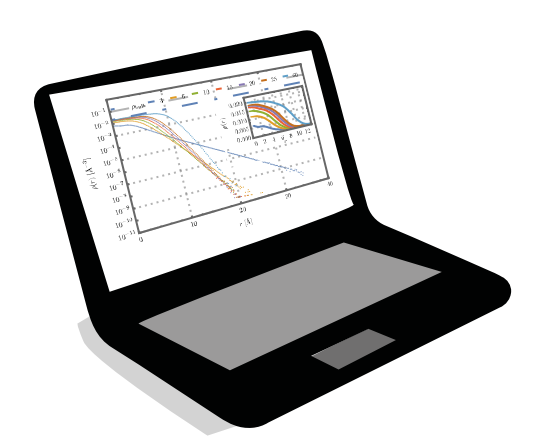

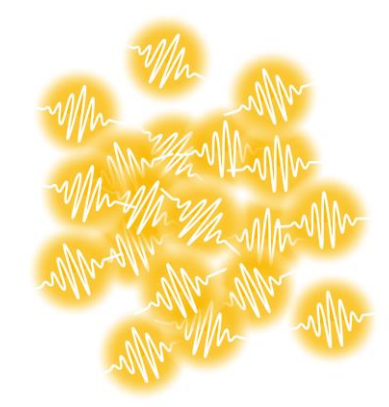

#### **Quellenangaben:**

- Folie 4, Neutronenstern: <https://www.spacetelescope.org/images/potw1142a/>
- [Folie 4, Quantencomputer: https://www.ibm.com/blogs/ibm-anz/wp](https://www.ibm.com/blogs/ibm-anz/wp-content/uploads/2018/06/Screen-Shot-2018-06-28-at-3.41.01-pm.png)content/uploads/2018/06/Screen-Shot-2018-06-28-at-3.41.01-pm.png
- Folie 4, qiskit: <https://qiskit.org/>
- [Folie 5, Erwin Schrödinger: https://www.oeaw.ac.at/online](https://www.oeaw.ac.at/online-gedenkbuch/gedenkbuch/personen/q-z/erwin-schroedinger/)gedenkbuch/gedenkbuch/personen/q-z/erwin-schroedinger/
- [Folie 5, Katze: https://all-free-download.com/free-vector/download/cats](https://all-free-download.com/free-vector/download/cats-vector_266265.html)vector\_266265.html
- Folie 8, Mach2: <https://ooe.orf.at/news/stories/2896337/>
- Folie 10, Karte: <https://www.google.at/maps>
- [Folie 10, Monte-Carlo-Simulation: https://de.wikipedia.org/wiki/Monte-Carlo-](https://de.wikipedia.org/wiki/Monte-Carlo-Simulation)Simulation